# -I||||| Hands-on-Remote

## **Leitfaden** 2023

**DE**

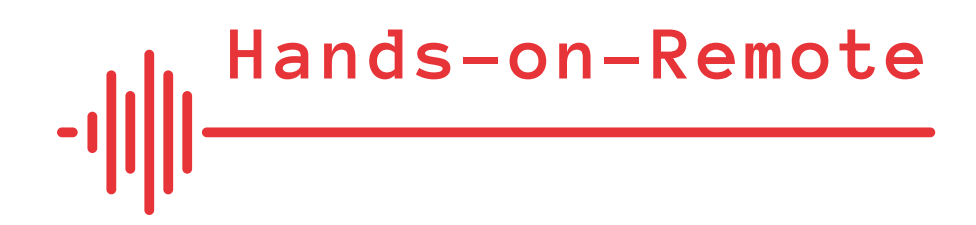

## **Leitfaden** 2023

Alle Materialien und Kontaktdaten sind auf den Projektwebseiten sowie im Projektprofil Erasmus+ zu finden:

[https://sites.google.com/campus.ul.pt/hands-on-remote-language/](https://sites.google.com/campus.ul.pt/hands-on-remote-language/home) home **link**

[https://erasmus-plus.ec.europa.eu/projects/search/](https://erasmus-plus.ec.europa.eu/projects/search/details/2020-1-DE02-KA226-VET-008295) details/2020-1-DE02-KA226-VET-008295 **link**

#### Kernteam Entwicklung

- Marion Pellowski und Lorenz Kampschulte, Deutsches Museum, München, Deutschland
- Pedro Reis, Mónica Baptista, Luís Alexandre da Fonseca Tinoca, Universität Lissabon, Institute of Education, Lissabon, Portugal
- Wojciech Karcz, Adam Zahler, Anna Strzeszewska-Potyrała, Karolina Klimaszewska, Copernicus Science Center, Warschau, Polen
- Miriam Voß, Mike Kramler, Marion Pellowski, Technische Universität München, München, Deutschland

#### Haftungsausschluss

Die Unterstützung der Europäischen Kommission für die Erstellung dieser Veröffentlichung stellt keine Billigung des Inhalts dar, der ausschließlich die Meinung der Autoren widerspiegelt, und die Kommission kann für eine etwaige Verwendung der darin enthaltenen Informationen nicht haftbar gemacht werden.

#### Impressum

Autoren: P. Reis, M. Baptista, L. da Fonseca Tinoca, L. Kampschulte, W. Karcz, M. Pellowski, M. Voß, A. Zahler Universität Lissabon, Institute of Education, Lissabon, Portugal Layout und Gestaltung: Michał Romański Druck: Februar 2023

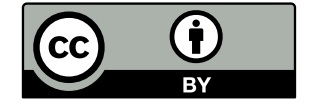

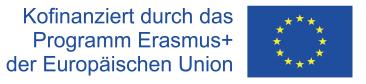

Dieses Werk ist lizenziert unter einer Creative Commons Attribution 4.0 International License. Elemente, die als Zitate gekennzeichnet sind, können anderen Lizenzen unterworfen sein.

ISBN DE: 978-989-8753-84-7

Index

- [Das "Hands-on-Remote"-Projekt](#page-3-0) 7
- 2. [Ein praxisorientierter theoretischer](#page-5-0) [Hintergrund zu Hands-on-Experimenten](#page-5-0) [im Distanzunterricht](#page-5-0) 11
- 3. [Praxisbeispiele für Hands-on-Remote-](#page-7-0)[Lernen aus anderen Projekten](#page-7-0) 15
- 4. [Praxisorientierte Tipps zur](#page-16-0) [Entwicklung von Hands-on-Remote-](#page-16-0)[Experimenten und zur Förderung eines](#page-16-0) [Gemeinschaftsgefühls unter den](#page-16-0) [Schüler:innen](#page-16-0) 33
- 5. [Die "Hands-on-Remote"-Module](#page-17-0) 35
- 6. ["Hands-on-Remote"-Schema](#page-24-0) [für Transfer, Implementation und](#page-24-0) [Verbreitung](#page-24-0) 49
- 7. [Evaluation der Module](#page-25-0) 51
- 8. [Kontakt](#page-27-0) 55
- 9. [Quellenangaben](#page-28-0) 57

#### <span id="page-3-0"></span>1. Das "Hands-on-Remote"-Projekt

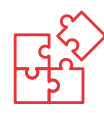

#### 1.1. Einführung

Wie die Covid-19-Pandemie gezeigt hat, mangelt es in unseren Schulsystemen an digitalen Strukturen, sowohl auf technischer als auch auf inhaltlich-didaktischer Ebene. Entsprechend gibt es einen hohen Bedarf an einem Aufbau von Kapazitäten für Online- und hybrides Lernen, an qualitativ hochwertigen Inhalten und generell an einer Weiterentwicklung der Fähigkeiten von Schüler:innen und Lehrkräften für das Lernen und Lehren aus der Ferne. Neue, innovative Unterrichtsformate, die in verschiedenen Szenarien - virtuell, hybrid oder vor Ort - eingesetzt werden können, sind daher unerlässlich.

Hauptziel des Projekts "Hands-on-Remote" ist es, die digitalen Kompetenzen von Lehrkräften und Schüler:innen weiterzuentwickeln und für Lehrkräfte der beruflichen Bildung' kostenfreie Ressourcen bereit zu stellen, damit sie in verschiedenen Lernsituationen, seien sie pandemiebedingt oder anderweitig verursacht, flexibel, mit innovativen Ansätzen und qualitativ hochwertigen Konzepten reagieren können.

Praktische Hands-on-Arbeit ist ein wesentlicher Teil der Schulpraxis in Berufsschulen und unerlässlich für das Erlernen technischer, informationstechnischer und naturwissenschaftlicher Methoden. Doch während der Covid-19-Maßnahmen wurde ein Großteil der Praxisarbeit einfach unmöglich. Genau an dieser Stelle setzt unser Projekt an: Wir wollen Berufsschullehrerinnen und -lehrer in die Lage versetzen, klassische praktische Schülerexperimente mit virtueller Unterstützung an flexiblen Orten durchzuführen - zu Hause, an mehreren Orten gleichzeitig oder mit angemessenem Abstand in einem Klassenzimmer - je nach Hygiene- und Sicherheitsanforderungen.

1 Bei der Entwicklung haben wir uns auf die berufliche Bildung konzentriert, da hier ein erhöhter Bedarf an praktischer Arbeit besteht - die Module und vor allem die Lehrmethoden sind jedoch universell und können in jeder weiterführenden Schule eingesetzt werden.

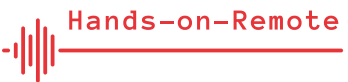

dungsinitiativen, Schulinformationsveranstaltungen und Konferenzen - gewährleistet eine langfristige und flexible Nutzung des Materials und der im Projekt "Hands-on-Remote" entwickelten

Ideen.

#### Dieser Leitfaden umfasst mehrere Abschnitte:

Materialien zu gestalten und neue Ideen zu entwickeln, die auf den in diesem Projekt geschaffenen Grundlagen basieren.

Dieser Leitfaden wird in zwei Versionen zur Verfügung gestellt -

richt in Gruppensituationen, anzuwenden. Die Verbreitung dieses Leitfadens in verschiedenen Veranstaltungen - Lehrerfortbil-

- 1. Ein kurzer und praxisorientierter theoretischer Hintergrund zum Remote-Unterricht, mit einem besonderen Fokus auf Handson-Experimente, die aus der Distanz durchgeführt werden (Hands-on-Remote-Aktivitäten) und gemeinschaftsbildenden Maßnahmen, die in jedem der Module eine Schlüsselrolle einnehmen,
- 2. Praxisbeispiele für Hands-on-Remote-Lernen aus anderen Projekten,
- 3. Praxisorientierte Tipps zur Entwicklung beispielhafter praktischer Hands-on-Remote-Experimente,
- 4. Ein Abschnitt zu den Überlegungen, die zur aktuellen Form der Unterrichtsmodule geführt haben ("Warum haben wir die Module so entwickelt, wie sie sind?")
- 5. Eine ausführliche Beschreibung der Module aus der Entwicklungsperspektive.

Eine zweite Herausforderung der Pandemiesituation war die Isolation der Menschen und damit das Fehlen einer "Schulgemeinschaft". Indem die Schüler:innen über Experimente miteinander verbunden werden, wird eine gemeinsame Experimentalsituation geschaffen, die Motivation und Interesse weckt und den Zusammenhalt fördert - sowohl lokal als auch in Europa.

#### 1.2. Dieser Leitfaden

Die COVID-19-Krise wird als Wendepunkt für den Einsatz digitaler Technologie in der Bildung angesehen, in der allgemeinen und beruflichen Bildung ebenso wie in der Fort- und Weiterbildung. Hervorzuheben ist in diesem Kontext der Bedarf an hochwertigen digitalen Inhalten, die für Lernende und Lehrende leicht zugänglich und erschwinglich sein sollen. Angesichts der Herausforderungen digitalen Unterrichtens ist es sinnvoll, Lehrkräfte in die Lage zu versetzen, ihre eigenen Lehrinhalte zu entwickeln, wofür das Hands-on-Remote-Programm eine wichtige Grundlage bilden kann. Dieser Leitfaden soll Lehrkräfte dabei unterstützen, indem er die allgemeinen Grundsätze und den theoretischen Hintergrund für praktisches Remote-Unterrichten darlegt.

Die Übertragung des Praxis-Unterrichts mit Hands-on-Experimenten in den digitalen Bereich ermöglicht nicht nur eine Verbesserung der Bildungssituation für (Berufs-)Schüler unter allen Pandemiebedingungen, sondern auch eine engere Verbindung zwischen der Arbeit zu Hause und der Arbeit in der Schule. Darüber hinaus scheint der Hands-on-Remote-Ansatz auch in Situationen jenseits der Pandemie verwendbar zu sein: Die Art der vorgeschlagenen digitalen Kollaboration kann internationale Teams in ihrer Zusammenarbeit unterstützen - und gerade mit Blick auf die Klimakrise womöglich einige Flugreisen und CO2- Emissionen einsparen. Auch bei lokalen Wetterereignissen kann mit einem Hands-on-Remote-Ansatz Distanzunterricht ermöglicht werden - in der jetzigen Zeit, nach den Unterrichtsausfällen und Lernrückständen durch Corona, ebenfalls ein wichtiger Punkt.

Pädagogen aus anderen Bereichen (z.B. außerschulischen Lernorten wie Museen, Science Centern oder Schülerlaboren) können ebenfalls interessiert daran sein, ihre eigenen Konzepte und

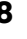

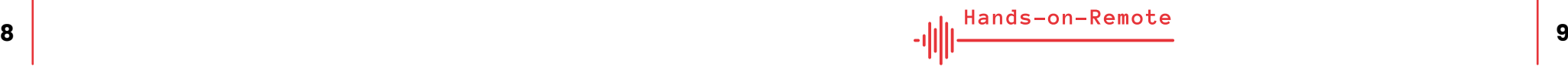

## <span id="page-5-0"></span>2. Ein praxisorientierter theoretischer Hintergrund zu Hands-on-Experimenten im Distanzunterricht

Praktische Arbeit (praktische Tätigkeiten, die von Schüler:innen durchgeführt werden) und Experimente (praktische Tätigkei ten, bei denen Schüler:innen Änderungen an einigen Variablen vornehmen und die Auswirkungen dieser Änderungen auf ein bestimmtes Phänomen beobachten können) sind wichtige Be standteile der allgemeinen Schulpraxis in Berufsschulen und wesentlich für das Erlernen von Konzepten und Prozessen in den Bereichen Wissenschaft, Technologie und Ingenieurwesen (Lytvyn et al., 2020). Während der Einschränkungen durch Covid-19 war es jedoch nicht möglich, diese pädagogischen Praktiken in den Schulen durchzuführen. Aus dieser Situation heraus entstand die Notwendigkeit, nach guten pädagogischen Alternativen zu solchen Präsenzaktivitäten zu suchen.

Mehrere Einrichtungen versuchten, die durch Covid-19 auferleg ten Beschränkungen auszugleichen, indem sie verschiedene Strategien anwandten: a) Entwicklung von Kits mit den erforder lichen Materialien für die Durchführung praktischer Aktivitäten zu Hause und Versand per Post an die Schüler, b) Rückgriff auf Exp e rimente, die in Remote-Laboren zur Verfügung gestellt werden, c) Rückgriff auf Simulationen von Phänomenen, die in digitalen La boren zur Verfügung gestellt werden. Alle diese Optionen können auch geeignet sein, um Nachteile traditioneller hands-on-Labore wie begrenzte Verfügbarkeit, teure Wartung und Sicherheitspro bleme, zu überwinden (Destino et al. 2021; Gomes und Bogosyan, 2009; Ma und Nickerson, 2006; Schmidt et al., 2021; Tiernan, 2010).

In diesem Leitfaden werden wir uns auf drei verschiedene Arten von Experimenten beziehen, je nach der Art des Zugangs zu den Ressourcen (remote oder lokal) und der physischen Natur des Labors (simuliert oder real). Unsere Module greifen auf Experi mente zurück, die a) **lokal und real sind** (werden von den Schü ler:innen zu Hause mit Hilfe von Materialien durchgeführt, die per Post verschickt werden oder vor Ort abgeholt werden können);

b) **entfernt und real** sind (räumlich entfernte, reale Experimente, die in einem physischen Labor durchgeführt werden – und auf welche die Schüler:innen zu einem Zeitpunkt ihrer Wahl über eine Internetverbindung synchron zugreifen und sie steuern können); und c) **entfernt und virtuell** sind (virtuelle Experimente, haupt sachlich Simulationen – die in einem virtuellen Labor durchgeführt werden – und auf welche die Schüler:innen zu einem Zeitpunkt ihrer Wahl über eine Internetverbindung zugreifen und sie steuern können).

Als Reaktion auf die durch die SARS-CoV-2-Pandemie verursach ten Umbrüche wurden mehrere Projekte zur Küchenchemie ins Leben gerufen (mit von den Teilnehmenden gekauften Materia lien oder von den Dozenten als Paket nach Hause geschickten Utensilien). Die geringen Kosten dieser Kits ermöglichen, selbst in der Remote-Lehre Laborerfahrungen zu sammeln und einen entsprechenden Bedarf zu decken (Destino et al., 2021). Schmidt et al. (2021) entwickelten beispielsweise eine Reihe von Modu len für das Distanzlernen, die Haushaltsklebstoffe als Grundlage für den Remote-Unterricht in organischer und Polymerchemie verwenden. Diese Module bieten praktische Lernerfahrungen zur Polymerchemie außerhalb eines traditionellen Vor-Ort-Labors. Die Module: behandeln a) die Schlüsselkonzepte der Polymersyn these, der intermolekularen Wechselwirkungen, der thermome chanischen Eigenschaften, der Struktur-Funktions-Beziehungen und des Moleküldesigns, und fördern b) Forschungskompetenzen wie die Suche nach Primärliteraturquellen, die Herstellung von Testproben, die Erklärung unerwarteter experimenteller Ergebnis se und die Überarbeitung experimenteller Verfahren.

In einem anderen Projekt fühlten sich Studierende dadurch be stärkt, dass sie zu Hause mit erschwinglichen Materialien Schal t kreise bauten und nachvollzogen, während sie an der Universität teure High-Tech-Geräte verwendeten. Die Verwendung ihres eigenen, selbst gebauten Lautsprechers zur Überprüfung der Schaltkreisfunktionalität war für die Studierenden eine besonders bereichernde Erfahrung (Alamatsaz und Ihlefeld, 2021).

Heutzutage scheinen Remote-Versuche im Vergleich zu an deren verfügbaren Mitteln zur Durchführung von Experimenten an Bedeutung zu gewinnen. Remote-Experimente haben zwei

grundlegende Merkmale: Der Benutzer und der Versuchsaufbau befinden sich an verschiedenen Orten (z.B. ist der Benutzer zu Hause und der Aufbau befindet sich in einem Labor); und sie ver wenden einen echten Versuchsaufbau, der über das Internet ak tiviert und gesteuert werden kann (Gomes und Bogosyan, 2009). Diese Art von Versuchsaufbau (der rund um die Uhr verfügbar ist) ermöglicht die Durchführung von Experimenten aus der Ferne als Hausaufgabe (von jedem beliebigen Ort aus), ohne das Risiko, die Ausrüstung zu beschädigen, oder die Notwendigkeit, mehrere Instrumente zu haben, und mit der Möglichkeit, das Experiment so oft wie gewünscht zu wiederholen, ohne Gesundheitsrisiken. Die Kontrolle des Experiments (der Variablen und der Logik) über das Internet ermöglicht es den Schüler:innen, mögliche Probleme zu lösen, indem sie verschiedene Inputs aktivieren und die daraus resultierenden Ergebnisse beobachten. Auf diese Weise senkt ein Remote-Labor die Kosten erheblich, macht Laborexperimen te jederzeit und an jedem Ort verfügbar, bietet Platz für größere Gruppen von Schülern und personalisiert die Lernwege der Schü ler (Callaghan et al., 2021; Gomes und Bogosyan, 2009; Tatli und Ayas, 2020; Tiernan, 2010).

Trotz aller Vorteile der Remote-Labore gibt es einige Einschrän kungen: Zum einen kann in den meisten Fällen jeweils nur ein Nutzer ein Experiment durchführen. Manchmal steht jedoch ein Planungssystem zur Verfügung, das eine Zeitaufteilung für die jeweiligen Benutzer ermöglicht. Weitere Einschränkungen sind: a) die fehlende Möglichkeit, eine realistische Fehlersuche bei unerwarteten Ergebnissen zu erleben (eine wichtige Fähigkeit für die wissenschaftliche Forschung); und b) die zu starke Vereinfa chung von Gesundheitsvorsorge und Sicherheit in der Laborum gebung (Lewis, 2014; Tatli und Ayas, 2020).

Eine weitere und kostengünstigere Möglichkeit, die die techno logische Entwicklung bietet (und die derzeit intensiv entwickelt wird), sind virtuelle Labore (Heradio et al., 2016; Villalba et al., 2008). Diese beinhalten webbasierte Anwendungen (Simulato ren), um den Anwender:innen dabei zu helfen, komplexe Prozesse zu verstehen (Chittaro und Buttussi, 2015; García-Zubia et al., 2009; Manuel et al., 2019). Sie haben auch den Vorteil, dass sie den Nutzer:innen ermöglichen, gleichzeitig und kollaborativ zu arbeiten (De la Torre et al., 2015), was bei Remote-Laboren nicht

<span id="page-7-0"></span>möglich ist. Allerdings bieten sie, anders als die Remote-Labo re, keine echte Visualisierung von Informationen aus dem Labor (Borrero und Marquez, 2012; Rodriguez-Gil et al., 2014).

Neben den wichtigen Vorteilen wie geringeren Kosten, besserer Verfügbarkeit und Zugänglichkeit, größerer Autonomie und Flexi bilität während des Lernprozesses, weitreichender Beobachtbar keit und erhöhter Sicherheit zeigen einige Studien, dass virtuelle Labore die Position der Praxislabore ersetzen können (Brinson, 2015) und Schüler:innen für MINT-bezogene Studiengänge und Berufe begeistern (Kolloffel und de Jong, 2013). Die Unmöglichkeit realer Forschung beeinträchtigt jedoch die vollständige Entwicklung praktischer Fähigkeiten (z. B. die Verwendung von Mess instrumenten, wie Messgeräte angeschlossen werden sowie die Messung physikalischer Größen) (Jaakkola et al., 2011; Zacharia, 2007), was eine ausgewogene Kombination mit Praxis-Laboren erfordert (Brinson, 2015; Zacharia et al., 2008).

Remote-Labore und virtuelle Labore werden in verschiedenen Ländern für die berufliche Bildung eingesetzt (z. B. in Polen, Por tugal, indonesien und Brasilien) und ermöglichen ein unabhängigeres und flexibleres Lernen, das sich an den Bedürfnissen der Schüler:innen orientiert, sowie ein praktischeres und effizienteres Lernen in Kontexten, die stark von einem Mangel an Ressourcen geprägt sind (Gradzki, 2021).

#### 3. Praxisbeispiele für Hands-on-Remote-Lernen aus anderen Projekten

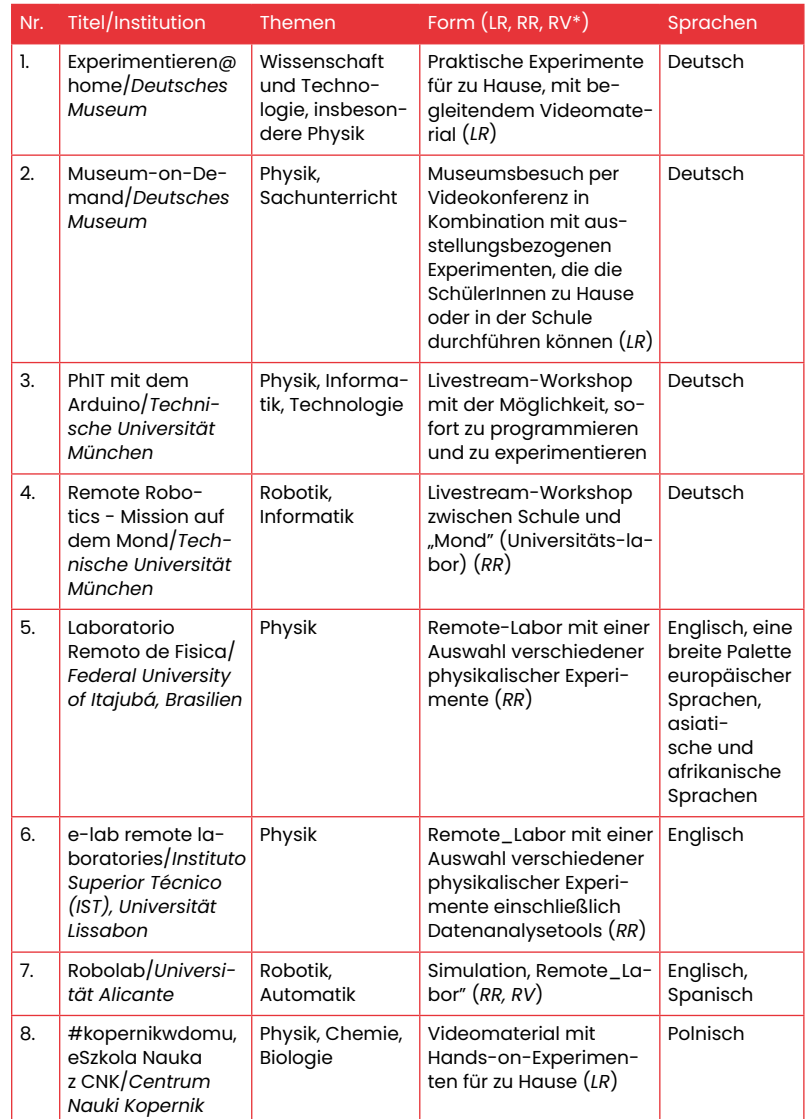

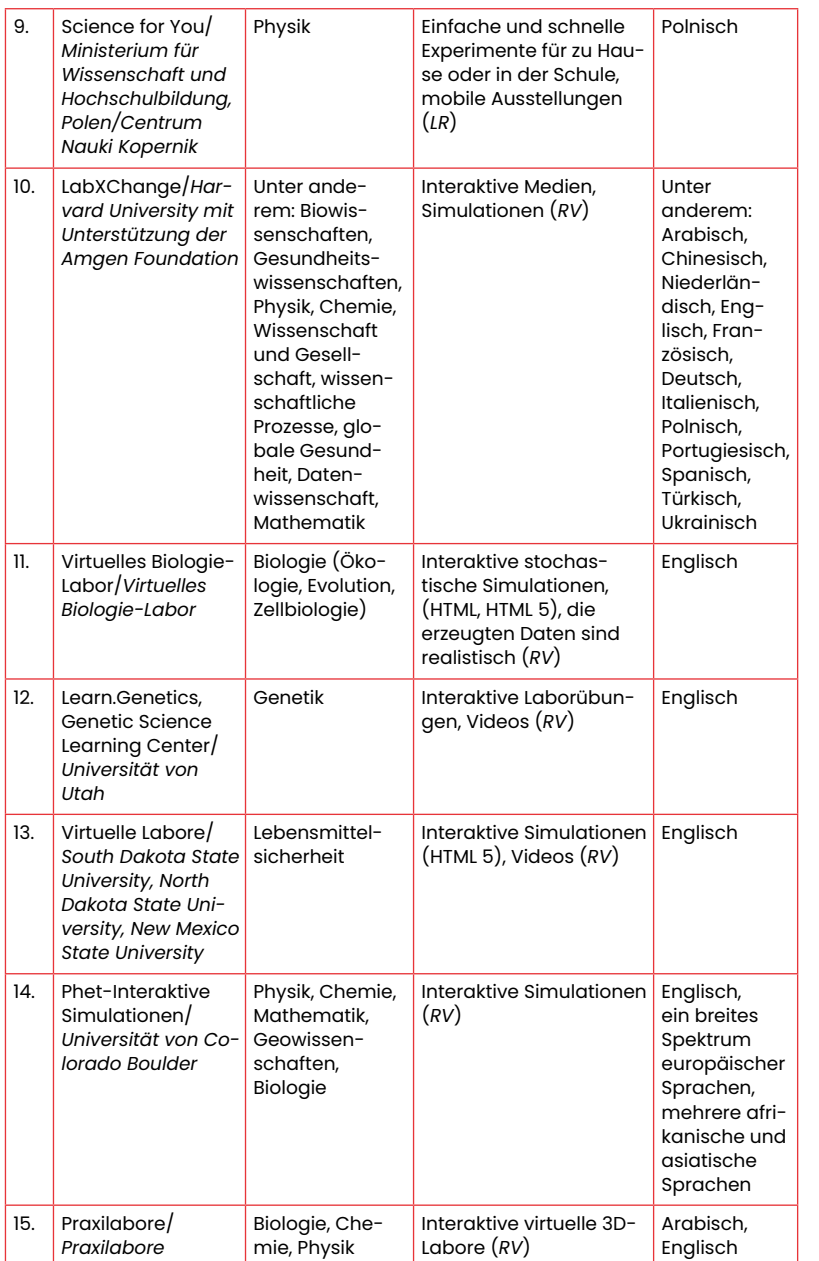

\*LR: Lokale und reale Experimente, RR: Entfernte und reale Experimente, RV: Entfernte und virtuelle Experimente (s. Kategorisierung in Kapitel 2)

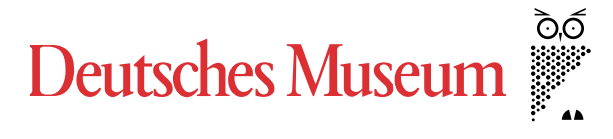

#### **1. Wissenschaft und Physik mit Haushaltsmaterialien**

Das Deutsche Museum hat eine Sammlung von Aktivitäten und Experimenten zu verschiedenen Themen entwickelt (z. B. "Wie unterscheidet man rohe von gekochten Eiern?", "Wie kommt das Ei in die Flasche?", "Boote bauen", "Roboter zum selber Bauen" und "Nebelkammer"), die Schüler:innen zu Hause durchführen [können \(https://www.deutsches-museum.de/museumsinsel/](https://www.deutsches-museum.de/museumsinsel/programm/programm-a-z/experimentierenhome) programm/programm-a-z/experimentierenhome **link** ).

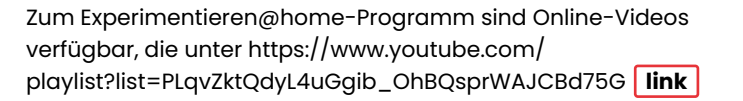

#### **2. Virtuelle Museumsführungen kombiniert mit wissenschaftlichen Experimenten im Klassenzimmer**

Das ebenfalls vom Deutschen Museum ins Leben gerufene Digital & Analog-Programm ermöglicht es den Schüler:innen, trotz der räumlichen Entfernung zum Museum etwas mit ihren eigenen [Händen auszuprobieren \(https://www.deutsches-museum.de/](https://www.deutsches-museum.de/museum/ueber-uns/bildung/museum-on-demand) museum/ueber-uns/bildung/museum-on-demand **link** ).

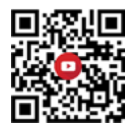

Dieses Programm bringt das Museum virtuell ins Klassenzimmer (oder zu den Schüler:innen nach Hause) und stellt die entspre chenden Experimente und Materialien zur Verfügung (die Materialpakete werden vorab per Post verschickt).

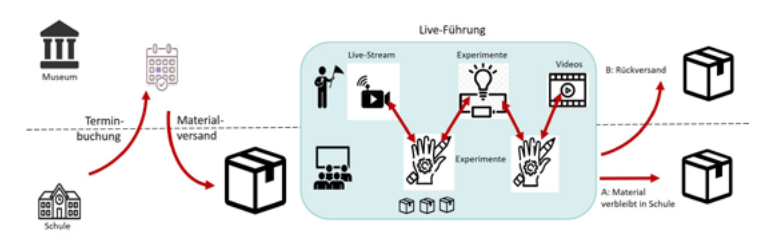

Abbildung 1 Das Museum-on-Demand-Programm (Deutsches Museum)

Mit einer Videokonferenzsoftware und der Hilfe erfahrener Museumguides können die Schüler:innen virtuell durch die Ausstellungen wandern und mit den Materialien aus den vorab gesendeten Paketen experimentieren, um das Gesehene zu vertiefen und noch besser zu verstehen.

Die angebotenen "Digital & Analog"-Programme umfassen Energie, Motoren, Statik und Brückenbau für Schüler der Sekundarstufe sowie Wasser, Wasser- und Brückenbau für Grundschüler.

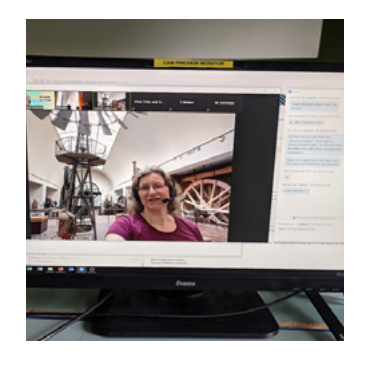

Abbildung 2 Virtuelle Interaktion, live mit fachkundigem Museumsguide (Deutsches Museum)

Dieses Programm ermöglicht es zum Beispiel Sekundarschulen, sich mit dem Thema "Energie und Motoren" zu beschäftigen. Nach einem virtuellen Rundgang durch die Ausstellung "Energie-Motoren", die sich mit der Nutzung verschiedener Energieformen befasst, werden die Schüler:innen eingeladen, mit einfachen Elektromotoren Experimente zur Energieumwandlung

durchzuführen. Die Materialien für diese Hands-on-Experimente stammen aus dem vorab vom Deutschen Museum versandten [Materialpaket. \(https://www.deutsches-museum.de/museums](https://www.deutsches-museum.de/museumsinsel/programm/angebot/digital-analog-energie-und-motoren)insel/programm/angebot/ digital-analog-energie-und-motoren **link** ).

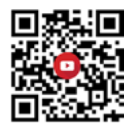

Ein anderer Vorschlag ermöglicht es Grundschülern, Erfahrungen mit den Eigenschaften von Materialien zu sammeln und eigene Ideen zu entwickeln, wie diese Eigenschaften technisch genutzt werden können. Nach einem virtuellen Rundgang durch die Ausstellung Wasser- und Brückenbau führen die Schüler:innen selbst einfache Experimente durch (z.B. entwerfen und bauen sie ihre eigenen Brücken und entdecken, was beim Brückenbau [wichtig ist\) \(https://www.deutsches-museum.de/museumsinsel/](https://www.deutsches-museum.de/museumsinsel/programm/angebot/digital-analog-bruecken-bauen) programm/angebot/digital-analog-bruecken-bauen **link** ).

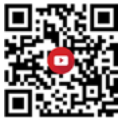

πп Technische Universität München

#### **3. Physik und Informatik mit dem Arduino mit Versand von Materialkits**

Die Technische Universität München (TUM) bietet ein remote durchgeführtes Messexperiment im Querschnitt von Physik, Informatik und Technik ("PhIT mit dem Arduino") an, welches Studierende bei ihren ersten Schritten mit dem Arduino zu Hause unterstützt. Um sie beim Basteln mit ihrem eigenen Materialkit zu begleiten, bietet die Universität einen Livestream-Workshop an, bei dem die Teilnehmenden live mit programmieren und experimentieren können. In diesem Workshop lernen die Studierenden, wie sie ein Smartphone als Messmonitor verwenden und die [Messungen aus der Ferne steuern können \(https://vimeo.](https://vimeo.com/511635767) com/511635767 **link** ).

#### **4. Roboter mit Schulklassen remote programmieren**

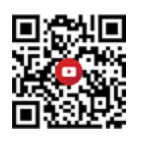

Das Projekt "Remote Robotics - Mondmission" ermöglicht es Schüler:innen, einen Roboter "auf dem Mond" zu steuern, indem [sie ihn aus der Ferne programmieren \(https://www.edu.sot.tum.](https://www.edu.sot.tum.de/tumlab/kursangebot/technik/robotik/robotik-mondmission/) de/tumlab/kursangebot/technik/robotik/robotik-mondmission/ **link** ). Die Schüler:innen können zu Hause oder im Computerlabor ihrer Schule sein und echte Roboter steuern, die sich im Labor der Universität (dem "Mond") befinden. In einem Fenster haben die Schüler die Programmierumgebung, in einem anderen Fenster können sie per Videokonferenz beobachten, wie sich der Roboter bewegt. Sie können ein Experiment so durchführen, als wären sie im echten Labor. Die einzige Voraussetzung für dieses Programm ist eine sehr gute Internetverbindung zwischen den beiden Standorten.

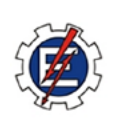

Laboratório Remoto de Física

#### **5. Remote-Labor Physik**

<https://labremoto.unifei.edu.br/src/welcome.php> **link**

Dieses Physik-Remote-Labor bietet reale Experimente, die Benutzer:innen aus der Ferne bedienen können, sogar mit einem Mobiltelefon. Die Experimente behandeln Themen wie stehende Wellen, physikalische Optik, Hydrostatik, Thermometrie, Thomson-Ring oder Lichtkurve. Das Labor stellt zusätzliche Materialien für die Experimente zur Verfügung, z. B. Dateien mit Arduino-Codes.

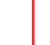

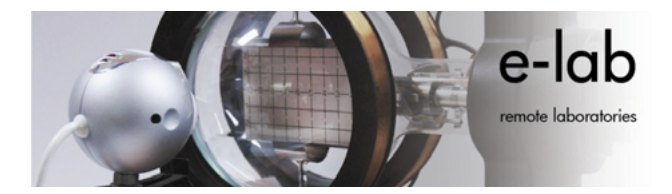

#### **6. Remote-Labor mit physikalischen Experimenten**

#### <http://www.elab.tecnico.ulisboa.pt/> **link**

e-lab ist ein Remote-Labor der Universität Lissabon. Dieses Labor ermöglicht es, reale physikalische Experimente aus der Ferne über das Internet zu steuern. Die Hauptziele des e-lab sind:

- Ein E-Learning-Angebot für das Erlernen naturwissenschaftlicher Zusammenhänge bereitzustellen (24 Stunden am Tag und 7 Tage die Woche), indem echte wissenschaftliche Experimente (ferngesteuert) und die für eine anschließende Datenanalyse erforderlichen Instrumente zugänglich gemacht werden
- Lehrkräften und Dozenten ein Werkzeug auf der Grundlage von für die Wissenschaft genutzten Informations- und Kommunikationstechnologien zur Verfügung zu stellen,
- Schüler:innen zum Lernen von Naturwissenschaften zu motivieren, indem ihnen reale Situationen gezeigt werden, welche naturwissenschaftliche Theorien beweisen,
- um auf Daten zuzugreifen, die zuvor bei selbst durchgeführten Experimenten gesammelt wurden,
- um Experimente durchzuführen, bei denen Sicherheitsaspekte eine Rolle spielen (z. B. Radioaktivität),
- um einen Zugang zu teuren Experimenten zu schaffen, die von einer Schule oder Einrichtung nicht erworben werden können. Aus diesem Grund ist das e-lab ein frei zugängliches, Remote-Labor, auf das alle zugreifen können, die über einen Computer mit Internetanschluss verfügen.

Einige Beispiele für die im e-lab angebotenen Experimente sind: Wärmeleitfähigkeit von Metallen, dielektrischer Effekt in einem zylindrischen Kondensator, gedämpfte Pendelschwingungen, Boyle-Mariotte-Gesetz, Würfelstatistik, freier Fall, elastische Kollisionen.

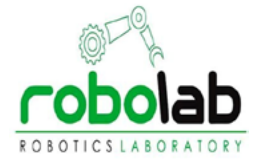

#### **7. Virtuelles Robotiklabor und Fernsteuerung eines Roboterarms**

Die Universität von Alicante (Spanien) hat ein virtuelles Labor (RobUALab [– https://www.sciencedirect.com/science/article/](https://www.sciencedirect.com/science/article/pii/S1474667015315822) pii/S1474667015315822 **link** ) für die Ausbildung und das Lernen im Bereich Automationstheorie und Robotik entwickelt. Dieses System ermöglicht es Anwender:innen, Positionierungsbefehle für einen Roboter zu simulieren und zu testen. Genutzt wird hierfür eine virtuelle Umgebung mit Augmented-Reality-Unterstützung. Gültige Befehle können von einem realen, über das Internet ferngesteuerten Roboterarm ausgeführt werden. Dieses System bietet eine vollständige Roboter- und Weltsimulation, eine sehr realistische grafische 3D-Umgebung, Roboterdynamik, Programmierung, ferngesteuerte Stromversorgung, Beleuchtung und Robotersteuerung sowie Augmented Reality.

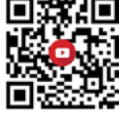

#### **CENTRI'M NAUKI KOPERNIK**

#### **8. Wissenschaftliche Experimente mit Haushaltsmaterialien über TV und YouTube**

Das Copernicus Science Centre bietet Videomaterial zu einfachen Hands-on-Experimenten an, die Schüler:innen zu Hause durchführen können. Die Filme sind auf einem TV-Kanal und einem YouTube-Kanal verfügbar.

TV-Kanal:

https://vod.tvp.pl/video/ [eszkola-nauka-z-cnk,doswiadczenie-fizyczne-cnk-soczew](https://vod.tvp.pl/video/eszkola-nauka-z-cnk,doswiadczenie-fizyczne-cnk-soczewka,47432293)ka,47432293 **link**

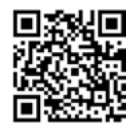

https://vod.tvp.pl/video/ [eszkola-nauka-z-cnk,doswiadczenie-fizyczne-cnk-para](https://vod.tvp.pl/video/eszkola-nauka-z-cnk,doswiadczenie-fizyczne-cnk-paradoks-lejka,47432212)doks-lejka,47432212 **link**

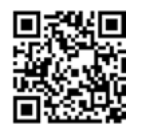

https://vod.tvp.pl/video/ [eszkola-nauka-z-cnk,doswiadczenie-fizy](https://vod.tvp.pl/video/eszkola-nauka-z-cnk,doswiadczenie-fizyczne-cnk-oporne-powietrze,47432292)czne-cnk-oporne-powietrze,47432292 **link**

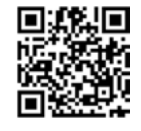

YouTube-Kanal:

<https://www.youtube.com/hashtag/kopernikwdomu> **link** 

**9. Physik mit Haushaltsmaterialien und mobile Ausstellungen für Schulen**

Das Copernicus Science Centre bietet auch das Programm "Science for You" mit einfachen und schnellen Experimenten in Physik an, welche die Schüler:innen zu Hause oder in der Schule [selbst durchführen können \(https://www.kopernik.org.pl/en/](https://www.kopernik.org.pl/en/learning/science-for-you) learning/science-for-you **link** ).

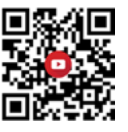

Mehrere Busse bringen mobile Ausstellungen zu Schulen in weiter entfernten Regionen.

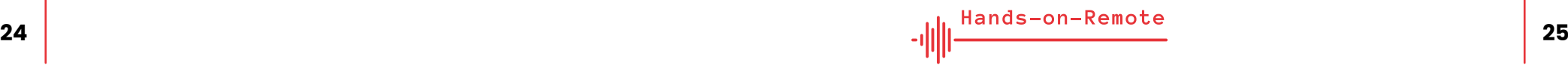

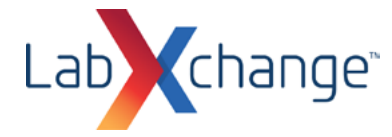

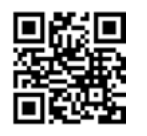

#### **10. Schülerzentriertes Online-Lernen mit Simulationen und interaktiven Elementen zu verschiedenen Themen**

#### <https://www.labxchange.org> **link**

LabXchange ist eine Initiative der Global Education Coalition der UNESCO, die sich darauf richtet, weltweit die Millionen von Schülern zu unterstützen, die keinen Zugang zu qualitativ hochwertiger wissenschaftlicher Bildung und Erfahrung haben. Sie wurde ins Leben gerufen, um sicherzustellen, dass Schüler:innen überall die gleichen Chancen haben, in der Wissenschaft erfolgreich zu sein.

LabXchange ist ein von der Amgen Foundation finanziertes Projekt der Harvard University, das über eine flexible und interaktive Online-Plattform best-practice-Beispiele der digitalen wissenschaftlichen Bildung kostenlos zur Verfügung stellt. LabXchange umfasst zahlreiche virtuelle Laborsimulationen und interaktive Animationen, die für den jeweiligen Lernkontext und individuellen Bedarf zusammengestellt werden können.

Auf der Plattform ist es möglich, eigene, öffentlich nicht sichtbare Materialsammlungen anzulegen und mit der eigenen Klasse zu teilen. Darüber hinaus stehen Community-Funktionen (wie Diskussionsforen und Mentoring) zur Verfügung, um Lernende mit Pädagogen und Forschenden auf der ganzen Welt zu verbinden.

Einige kostenfreie Webinare zur beruflichen Weiterbildung zeigen Pädagogen, wie sie LabXchange nutzen können, um differenziertes, schülerzentriertes Online-Lernen zu unterstützen, Laborkenntnisse und die naturwissenschaftliche Grundbildung ihrer Schüler:innen zu fördern und ihnen zu helfen, MINT-Berufe zu erkunden.

Die Seite enthält Simulationen zu verschiedenen Themen, wie zum Beispiel: a) Testen des pH-Werts verschiedener Dinge wie Kaffee, Spucke und Seife; b) Erforschung der Ursachen der

Evolution und des Hardy-Weinberg-Gleichgewichts durch eine Guppy-Evolutionssimulation; c) Erforschung eines Fragments eines DNA-Strangs; d) Einführung in die Gelelektrophorese, eine Technik zur Trennung biologischer Moleküle; e) Transformation von Bakterienzellen mit einem rekombinanten Plasmid unter Verwendung der Hitzeschockmethode; f) Bewegen von Sonne, Erde, Mond und Raumstation, um zu sehen, wie sich dies auf ihre Gravitationskräfte und Umlaufbahnen auswirkt; g) Verstehen der Beziehung zwischen Temperatur und Druck; h) Veranschaulichung der Gravitationskraft, die zwei Objekte aufeinander ausüben, und Anpassung der Eigenschaften der Objekte, um zu sehen, wie sich die Änderung der Eigenschaften auf die Gravitationskraft auswirkt.

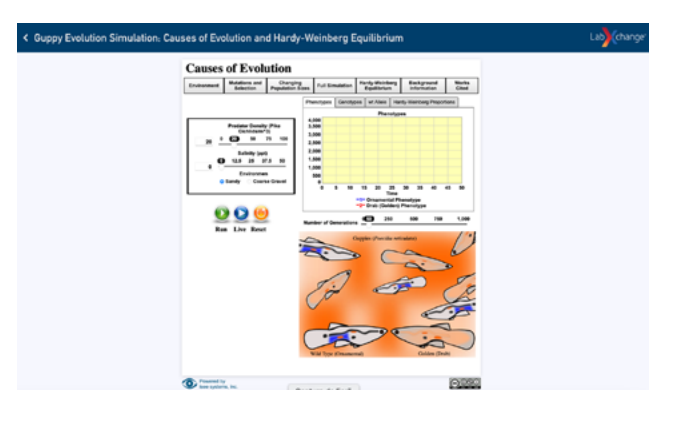

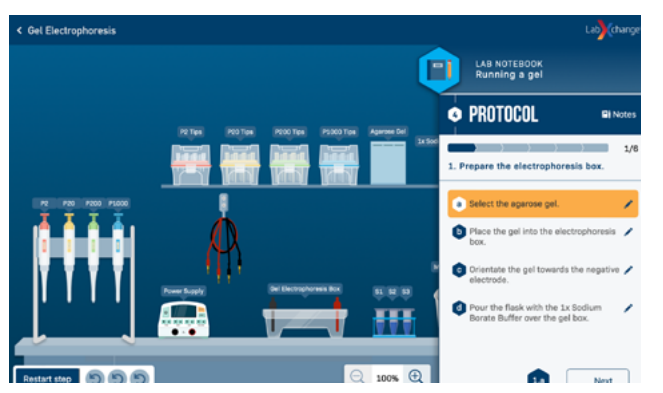

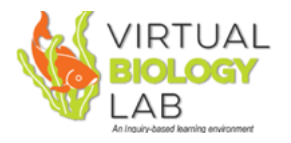

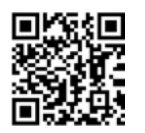

**11. Virtuelles Experimentieren in der Biologie mit realistischen Daten**

#### <https://virtualbiologylab.org> **link**

Virtual Biology Lab ist eine kostenfreie Bildungsressource. Das Lab simuliert, wie natürliche Umgebungen auf veränderte Bedingungen reagieren. Es ermöglicht den Schülerinnen und Schülern, durch Experimente zu lernen: Parameter und Bedingungen können leicht verändert werden, um Auswirkungen und Folgen zu beobachten. Die erzeugten Daten sind realistisch und werden numerisch und grafisch dargestellt. Die Schüler können Experimente entwerfen, auf der Grundlage von Modellen Versuche durchführen und Daten sammeln, die sie mit verschiedener Software analysieren können.

Das Virtuelle Biologielabor umfasst:

- 1. Ökologiemodelle (Populationsökologie, Gemeinschaftsökologie, Verhaltensökologie, Naturschutzökologie, Biodiversitätsökologie),
- 2. Evolutionsmodelle (Populationsgenetik, Selektion) und
- 3. Zellbiologische Modelle (Membranen).

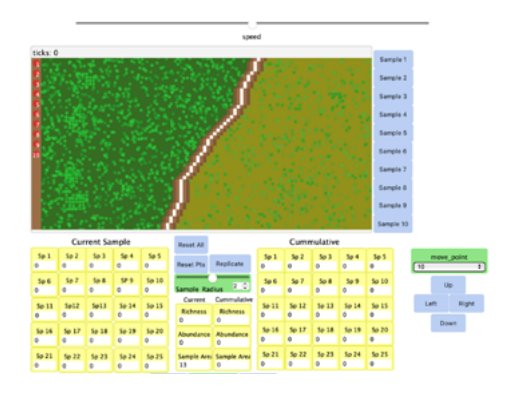

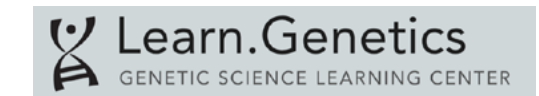

#### **12. Interaktive Laborpraxis in der Genetik**

<https://learn.genetics.utah.edu/content/labs/> **link**

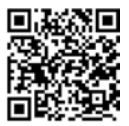

Learn.Genetics, entwickelt von der University of Utah, umfasst virtuelle Labore zu verschiedenen Themen: z. B. DNA-Extraktion, Gelelektrophorese, PCR und DNA-Mikroarray.

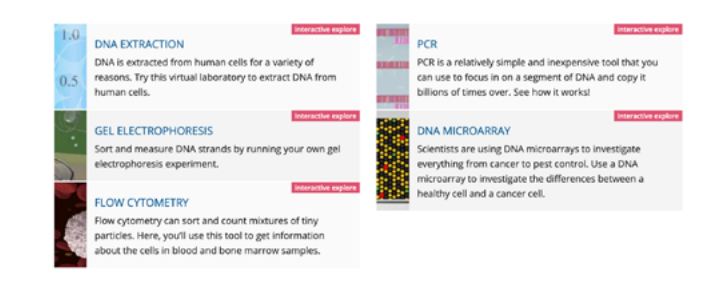

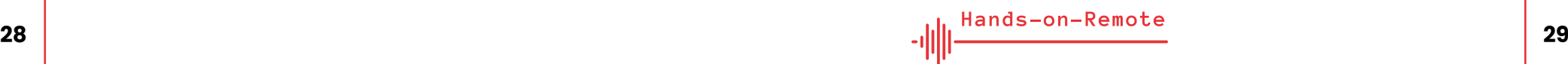

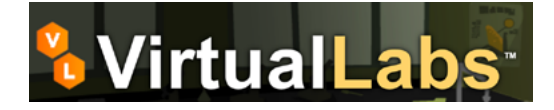

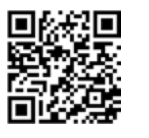

#### **13. Interaktive Simulationen zur Lebensmittelsicherheit**

<https://virtuallabs.nmsu.edu/index.php> **link**

Die virtuellen Labore helfen den Schülern, grundlegende Labortechniken zu erlernen und online Methoden zu praktizieren, die von Labortechnikern und Forschenden in einer Vielzahl von Berufen im Zusammenhang mit lebensmittelwissenschaftlichen Laborprozessen verwendet werden.

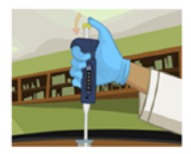

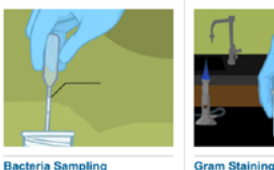

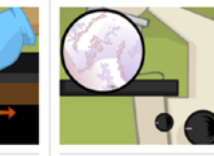

sample

**Testing for Corn Mold** The process of testing corn for the presence of aflatoxin

Testing milk samples for bacterial contamination with various disposable lab equipment

Using gram staining to test the yogurt sample for bacterial contamination

**Using the Microscope** Learning to use the microscope to view what type of bacteria is contaminating the yogurt

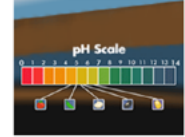

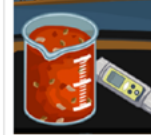

**Testing and Adjusting pH** 

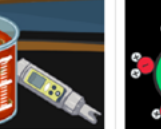

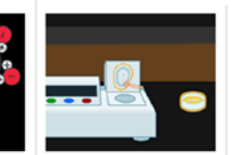

The pH Scale & Meter

Learn about the pH scale and calibrating a pH meter

The process of preventing Explore how water acts inside Clostridium botulinum growth in food and how this affects spoilage

**Understanding Water Activity** 

**Controlling Water Activity in** Food Test the water activity of corr dried using traditional methods

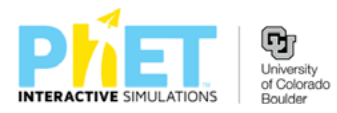

#### **14. PhET – Interaktive Simulationen für Naturwissenschaften und Mathematik**

#### [https://phet.colorado.edu/de/simulations/browse](https://phet.colorado.edu/en/simulations/browse) **link**

Die University of Colorado Boulder bietet eine Sammlung zahlreicher interaktiver Simulationen für Naturwissenschaften und Mathematik, die *PhET Interactive Simulations*. Diese Simulationen eignen sich sehr gut für einen flexiblen Einsatz in vielen Unterrichtssituationen und helfen Schüler:innen, die verschiedenen Bereiche der Physik, Chemie, Mathematik, Geowissenschaften und Biologie zu erkunden. Die Schüler:innen können die Simulationen online ausführen oder auf ihren Computer herunterladen. Die Simulationen sind intuitiv zu bedienen und ermöglichen es den Schüler:innen, die Auswirkungen der von ihnen vorgenommenen Änderungen sofort zu analysieren. Indem sie die Simulationen erforschen, können die Schüler:innen wissenschaftliche Fragen beantworten. Darüber hinaus können die Schüler Messgeräte verwenden, die quantitative Beobachtungen in den Simulationen ermöglichen.

Auf der Website sind Materialien für Lehrkräfte zur Verwendung der Simulationen verfügbar, einschließlich Tipps zum Remote-[Lernen mit PhET und virtuellen Workshops \(https://phet.colorado.](https://phet.colorado.edu/en/teaching-resources/tipsForUsingPhet) edu/de/teaching-resources/tipsForUsingPhet **link** ). Viele der interaktiven Simulationen sind in mehreren Sprachen verfügbar [\(https://phet.colorado.edu/de/simulations/translated](https://phet.colorado.edu/en/simulations/translated) **link** ). Dies unterstützt z.B. die internationale Zusammenarbeit verschiedener Schulen oder die aktive Teilnahme insbesondere ausländischer Schüler am Unterricht, wenn sie die Landessprache noch nicht so gut beherrschen. Im Link für eine bestimmte Simulation muss für eine andere Spracheinstellung lediglich der zweistellige Ländercode geändert werden.

# **PraxiLabs**

<span id="page-16-0"></span>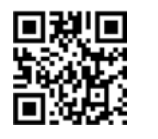

#### **15. Interaktive virtuelle 3D-Labore für Biologie, Chemie und Physik**

#### <https://praxilabs.com> **link**

Mit PraxiLabs können Schülerinnen und Schüler in interaktiven virtuellen 3D-Laboren überall wissenschaftliche Experimente durchführen. PraxiLabs umfasst immersive virtuelle Experimente zu drei Hauptthemen:

- 1. Biologie (von der DNA-Extraktion und dem genetischen Klonen bis zur Gewebekultur und Proteinelektrophorese),
- 2. Chemie (allgemein, analytisch und organisch) und
- 3. Physik (Kernphysik, Thermodynamik, Elektrizität und mehr).

PraxiLabs fördernt das Lernen und Verstehen durch Experimentieren ohne Risiko und vermeident hohe Kosten.

Cell Culture | Microscope

Simulation

**ELISpot Assay Virtual Lab** 

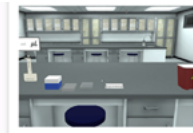

**ELISA Virtual Lab** 

Simulation

innloav | Rinchemistry

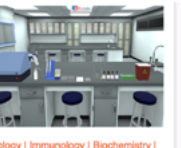

Cell Culture | Microscop nunofluorescence **Assay Virtual Lab** Simulation

Biology I Immunology I Biochemistry

4. Praxisorientierte Tipps zur Entwicklung von Hands-on-Remote-Experimenten und zur Förderung eines Gemeinschaftsgefühls unter den Schüler:innen

Die Entwicklung von Hands-on-Remote-Experimenten kann sowohl für Schüler:innen als auch für Lehrkräfte, die nicht an diese Art von Aktivitäten gewöhnt sind, eine Herausforderung darstellen. Während einige Hindernisse schwierig zu überwinden sind (z. B. unzuverlässige Internetverbindungen und instabile häusliche Verhältnisse), können andere mit einer angemessenen Planung und spezifischen Strategien gelöst werden.

Beim Experimentieren auf Distanz, wie bei den Hands-on-Remote-Experimenten, können sich Schüler:innen von ihren Klassenmitgliedern isoliert fühlen. Um das Auftreten dieses Gefühls zu verringern, ist es wichtig, (von den Lehrkräften koordinierte) Situationen vorzuschlagen, um die Interaktion der Jugendlichen untereinander zu fördern und ein Gemeinschaftsgefühl zwischen ihnen zu entwickeln. Kommunikationsformate, in denen Schüler:innen Experimente präsentieren und diskutieren, können wirksam dazu beitragen, ein Gefühl der Isolation zu verringern. Gleichzeitig erhöht die Bereitstellung solcher Kommunikationsmöglichkeiten die Chance, dass Schüler:innen über die wissenschaftlichen Konzepte nachdenken und können ein Lernen auf höherer Ebene fördern. Die Kommunikation kann synchron stattfinden (z.B. durch Online-Video-Konferenzen) oder asynchron (unter Rückgriff auf Online-Plattformen, auf denen die Schüler:innen sich in Chats oder Diskussionsforen austauschen können).

Die Interaktion und der Gemeinschaftssinn können auch durch die gemeinsame Erarbeitung von Dokumenten gefördert werden, z.B:

a. Concept maps und Mindmaps zu speziellen wissenschaftlichen Themen, bei denen durch den Mapping-Prozess ein Erkennen und eine Diskussion alternativer Schülervorstellungen möglich wird (z.B. mit Software für digitale Pinnwände, etwa Padlet oder Taskcards)

- <span id="page-17-0"></span>b. Arbeitspläne oder Berichte auf virtuellen Pinnwänden und Post-it-Wänden (z.B. mit Software für digitale Pinnwände, etwa Taskcards)
- c. Berichte und Präsentationen, in denen die von verschiedenen Schülern gewonnenen Erkenntnisse und Ergebnisse gemeinsam dargestellt werden (z.B. mit Online-tools, welche die Erstellung, Speicherung, Echtzeitbearbeitung und gemeinsame Nutzung von webbasierten Dokumenten, Tabellenkalkulationen und Präsentationen ermöglichen).

Diese gemeinsame Entwicklung von Online-Materialien kann in Echtzeit (synchron) oder asynchron erfolgen. Eine asynchrone Zusammenarbeit lässt Raum dafür, unterschiedliche Zeitpläne und Arbeitsgeschwindigkeiten der Schüler:innen zu berücksichtigen und diejenigen leichter einzubeziehen, deren zeitliche Organisation dadurch herausgefordert ist, dass sie sich einen Computer mit mehreren Geschwistern teilen müssen.

Einige Schüler:innen können Schwierigkeiten haben, ihre Lerneinheiten zu Hause zu organisieren und in Teams zu arbeiten, ohne dass eine Lehrkraft anwesend ist. Um die Schülerinnen und Schülern bei diesen Aufgaben zu unterstützen, sollten die Lehrkräfte detaillierte Zeitpläne und Beurteilungs-/Leistungsinformationen für die Lerneinheiten zur Verfügung stellen und den Schülerinnen und Schülern Anleitungen für effektive Fortschritte bieten. Die Teamarbeit funktioniert in Remote-Situationen besser mit Gruppen von nur 3-4 Schüler:innen, in denen jede/r für bestimmte Aufgaben/ Rollen zuständig ist. Dies trägt dazu bei, Zuverlässigkeit und Struktur in den Prozess einzubringen, und ermöglicht es den Schüler:innen, ihre Energie dem Denken und Lernen zu widmen, anstatt sich ständig um das Aufstellen eines geeigneten Plans zu sorgen.

Regelmäßige kurze Online-Treffen mit der Lehrkraft ermöglichen, Schwierigkeiten frühzeitig zu erkennen und notwendige Hilfen zur Lösung von Problemen bereitzustellen. Wichtige Faktoren für den Erfolg von Bildungsangeboten mit Hands-on-Remote-Experimenten sind die Bereitschaft der Lehrkräfte, auf Fragen der Schüler:innen einzugehen, und eine starke Präsenz der Lehrkräfte in der Online-Umgebung (um Feedback zu den kollaborativen Aufgaben zu geben).

5. Die "Hands-on-Remote"-Module

#### 5.1. Der Grundgedanke hinter den Modulen

Die Lehrkräfte wurden selbst in die Gestaltung der Lernressourcen einbezogen. Eine Unterstützung bei der Implementation erleichtert nicht nur das Aufgreifen der Module durch die Lehrkräfte, sondern ermöglicht gleichzeitig eine kontinuierliche Verbesserung der Qualität. Um die nachhaltige Nutzung der erstellten Ressourcen zu optimieren, werden die Unterrichtsmodule durch Schritt-für-Schritt-Anleitungen ergänzt, die eine eigenständige Umsetzung der Konzepte ermöglichen.

Die Entwicklung praxisorientierter Lerneinheiten, die den Einsatz von Hands-on-Experimenten im Online-, Hybrid- und Präsenzunterricht ermöglichen, ist der Schlüsselfaktor unseres Projekts. Aufgrund von COVID-19 und der Vielzahl von Unwägbarkeiten, die die Pandemie mit sich bringt, besteht ein Bedarf an flexiblen Lösungen, mit denen Lehrkräfte ihre Klassen in jedem der möglichen Szenarien (virtuell, hybrid, Präsenz) unterstützen können. Auch jenseits der Pandemie sind solche flexiblen Lösungen vielseitig einsetzbar, z.B. für internationale Zusammenarbeit oder im Distanzunterricht während lokaler Wetterereignisse (s. "Dieser Leitfaden"). Praktisches Arbeiten und Experimentieren gehören zur allgemeinen Schulpraxis in Berufsschulen; sie sind für das Erlernen technischer, informationstechnischer und naturwissenschaftlicher Methoden unerlässlich. Hauptziel des Projekts ist daher die Entwicklung von direkt anwendbaren Unterrichtskonzepten für den Einsatz von Hands-on-Experimenten an Berufsschulen in verschiedenen Lernsituationen und die Dokumentation dieser Unterrichtskonzepte in einem Fortbildungsmodul für Lehrkräfte. Die durch Corona bedingte Kontaktreduktion war besonders für junge Menschen schwer zu ertragen. Daher wurde ein besonderer Schwerpunkt auf die Schaffung von Gemeinschaftserlebnissen gelegt, die ein kreatives und innovatives Element der entstandenen Konzepte darstellen.

Um eine gute Einpassung in den Berufsschulunterricht zu gewährleisten, wurden in einer kompakten Analyse die

Anforderungen und der Bedarf von Schulen und Lehrkräften ermittelt, um die Hauptcharakteristika des Programms zu definieren. Die Lehrkräfte waren sowohl in beratender Funktion als auch durch ein direktes Einbeziehen in den Entwicklungsprozess Mitgestalter der Lernressourcen. Nachdem aus der professionellen Ausbildung von Lehrkräften bekannt ist, dass die Implementation im Unterricht selbst nach einer erfolgreichen Schulung weiterhin eine große Hürde darstellt, wurde den fortgebildeten Lehrkräften Unterstützung bei der Umsetzung bereitgestellt. Da das Projekt auf einem digitalen System basiert, ist es für die Partner ein Leichtes, sich z.B. per Videoanruf dazuzuschalten und eine Lehrkraft zu unterstützen, die Lerneinheiten zum ersten Mal im Unterricht durchführt. Dies erleichtert nicht nur die Einführung der Lerneinheiten durch die Lehrkräfte, sondern ermöglicht gleichzeitig eine kontinuierliche Qualitätsverbesserung der Unterrichtsmodule.

Unter der Verantwortung des Deutschen Museums wurde ein grundlegendes formatives Evaluationssystem installiert, um den Entwicklungs- und Implementierungsprozess zu begleiten und vergleichende Einblicke in die verschiedenen Nutzungsszenarien und Länder zu gewinnen. Dies ermöglichte das Sammeln von Feedback von den Lehrkräften und Schüler:innen, die das Lernsystem nutzten.

Alle Unterrichtsmodule umfassen eine längere Zeitspanne im Unterricht, z.B. mindestens sechs aufeinanderfolgende Unterrichtsstunden. Dadurch wird sichergestellt, dass genügend Zeit zur Verfügung steht, um sich mit dem neuen Lernansatz vertraut zu machen und ein tieferes Wissen über das digitale System zu erlangen, so dass die Schüler:innen es auf vielfältige Weise nutzen können. Andererseits bietet ein längerfristiger Aufbau die Möglichkeit, komplexere Experimente durchzuführen, die elaboriertere Fähigkeiten erfordern. Die Schüler:innen können das digitale System in ihrer Vor- oder Nachbereitung nutzen und damit selbstbestimmt Aufgaben ausführen. Darüber hinaus erlaubt eine längere Zeitspanne die Integration von Aufgaben zu sozialwissenschaftlichen Herausforderungen, die neuartige Wissenschaft und Technologie mit sich bringen. Für uns ist diese Verbindung zwischen Technologie und Gesellschaft von entscheidender Bedeutung für das Verständnis unserer heutigen Welt (und insbesondere des

transnationalen Faktors) – sie ermöglicht es den Schüler:innen, einen breiteren Blick auf die Themen zu werfen und versetzt sie in die Lage, selbst aktiv zu werden.

Die Kernelemente der entstandenen Unterrichtsmodule sind:

- 1. Eine Einordnung für die Lehrkraft, welche die Integration in die Lehrpläne/den Unterricht erleichtert
- 2. Eine Einführungseinheit für das Thema
- 3. Schritt-für-Schritt-Anleitungen für jedes der praktischen Unterrichtskonzepte in verschiedenen Lernsituationen (virtuell, hybrid, Präsenz)
- 4. Eine Abschlusseinheit mit Reflexions-Aufgaben
- 5. Details zur Förderung des Gemeinschaftserlebnisses
- 6. Dokumentation auftretender technischer Schwierigkeiten und möglicher Lösungen
- 7. Dokumentation der Tests und Evaluationsergebnisse zu den Konzepten

Alle Materialien wurden ansprechend und interaktiv gestaltet, z.T. einschließlich interaktiver Multimedia-Webdateien. Das Fortbildungsmodul versetzt Lehrkräfte in die Lage, die Unterrichtskonzepte selbst an ihren Berufsschulen anzuwenden. Die Lehrkräfte können ihre digitalen Kompetenzen erweitern, ein stärkeres Selbstvertrauen im Umgang mit digitalen Medien gewinnen und praktische Experimente mit digitaler Unterstützung durchführen. In Kombination kann dies die Bereitschaft zu digitaler Bildung erhöhen. Indirekt und langfristig profitieren Branchen mit Fachkräftemangel – zum Beispiel in MINT-nahen Berufen -, wenn MINT-Bildungsinhalte auch unter erschwerten Bedingungen (wie z.B. einer Pandemie) umgesetzt werden können und das Interesse an MINT-Themen geweckt wird. Ein Transfer der Methodik und der Lerninhalte auf andere Schulen sowie auf Bereiche der nichtformalen Bildung ist denkbar und kann dort interessante neue Spielräume eröffnen.

#### 5.2. Kurzbeschreibung der verschiedenen Module

#### **Automatisierung in Miniatur – Unterrichtsmodul aus Deutschland**

Dieses Modul empfiehlt sich für Schüler:innen der 10. bis 13. Klasse (16-20 Jahre alt). Die voraussichtliche Dauer beträgt mind. 3 Stunden für den Hauptteil und 5 oder mehr Stunden für zusätzliche Einheiten. Die Unterrichtseinheiten bauen aufeinander auf, bei bestimmten Einheiten kann die Lehrkraft die Reihenfolge der Schüler-Aktivitäten auswählen.

Das Unterrichtsmodul "Automatisierung in Miniatur" ermöglicht es den Schülerinnen und Schülern, eine kleine Produktionsanlage selbst zu programmieren und in Bewegung zu setzen. Ein Ampelmodul als Statusanzeige, eine Lichtschranke und eine Drehscheibe dienen als Mitmach-Elemente, die zusammen mit verschiedenen beweglichen Funktionsteilen zu einer Mini-Produktionsanlage werden. Die Teams programmieren ihre Anlage mit Hilfe eines Arduino-Mikrocontrollers und einer textbasierten Programmiersprache. Die Schülerinnen und Schüler können die Drehscheibe als Befüllungsanlage steuern - dabei erkennt die Lichtschranke einen Behälter auf der Drehscheibe, die Statusanzeige zeigt einen Zustandswechsel durch Wechsel von rot auf grün an und über einen Dispenser wird etwas in den entsprechenden Behälter gefüllt.

#### Unterrichtsmodul **Automatisierung in Miniatur**

Die Schüler:innen programmieren eine kleine Produktionsanlage und setzen sie in Gang. Die automatisierte Befüllungsanlage ist aus einfachen Materialien gefertigt und kann von den Teilnehmenden mit nach Hause genommen werden. Die Jugendlichen können als Team zusammenarbeiten, auch in Remote-Situationen.

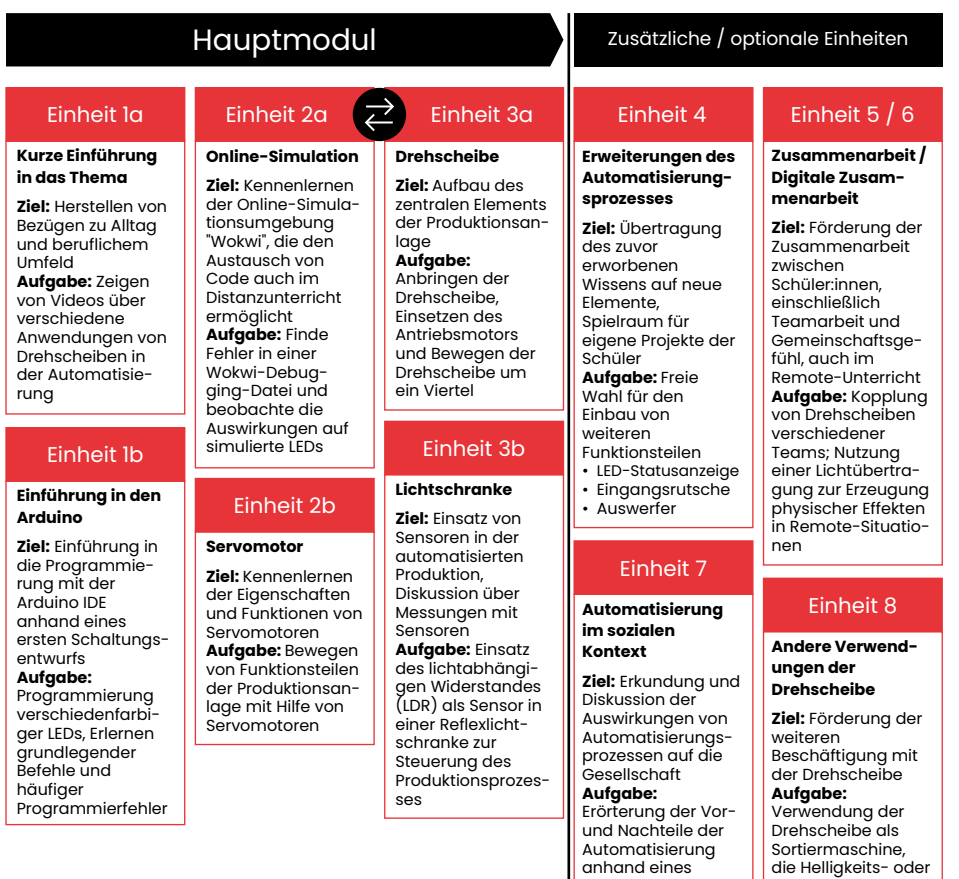

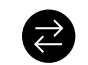

Die Lehrkräfte können die Reihenfolge der Einheiten ändern und mit 3a/3b beginnen und mit 2a/2b fortfahren.

**Farbunterschiede** feststellt; Verwendung der Drehscheibe als lichtinduzierte Klangmaschine, die Helligkeit misst

Online-Whiteboards unter Berücksichtigung von Aspekten wie Energiebedarf, Abfall usw.

Die Unterrichtseinheiten bauen aufeinander auf, erlauben aber eine Aufteilung in ein Einstiegs- und ein Fortgeschrittenenprogramm. Einige motivierende Einblicke in die industrielle Anwendung von Drehscheiben versetzen die Schulklasse zu Beginn in eine fiktive Fabrik. Für ihre Mini-Fabrik können die Teams wählen, was sie in ihrem eigenen fiktiven Szenario "produzieren". Als Einführung in die Programmierung mit dem Arduino schalten die Schüler:innen zunächst die LEDs der Statusanzeige ein und aus. Dazu arbeiten sie sowohl mit einem realen als auch mit einem virtuellen Ampelmodul. Eine internetbasierte Simulationsumgebung erleichtert die Zusammenarbeit und den Austausch der erstellten Programmierungen, so dass eine enge Zusammenarbeit auch in Remote-Situationen möglich bleibt. Mit einem Getriebemotor setzen die Teams die Drehscheibe in Bewegung.

Andere Funktionselemente des Systems werden von Servomotoren zwischen zwei Positionen hin und her bewegt. Die Schüler:innen programmieren zunächst den Servomotor für den Spender: Sie drehen zwei Zahnräder, um einen Durchgang zu öffnen und etwas in einen Behälter fallen zu lassen. Danach können die Teams andere Elemente programmieren (Durchgang für die Zuführung von Teilen, Schwenkarm für den Auswerfer).

Der Schwierigkeitsgrad kann auch auf der Ebene der Programmierung variiert werden: Möchte eine Lehrkraft das Modul für eine Einstiegsstufe verwenden, geben die Schüler:innen nur wenige Programmierbefehle in eine weitgehend vorgegebene Programmierung ein. Möchte eine Lehrkraft das Modul für die fortgeschrittene Programmierung einsetzen, haben die Schüler:innen zusätzliche Aufgaben, wie z.B. die Definition von Klassen. Eine interaktive Unterrichtsseite ermöglicht es den Teams, weitgehend selbstständig, nach eigenen Bedürfnissen und in eigenem Tempo zu arbeiten. In Berufsschulen für Informatik ist die objektorientierte Programmierung ein wichtiges Unterrichtsthema. Das entworfene Modul bietet die Möglichkeit, abstrakte Prinzipien dieses Programmierstils anhand von realen Objekten zu verstehen. Die Teams programmieren Servomotoren für drei reale Objekte (Durchgang für den Spender, Durchgang für die Zuführung, Schwenkarm für den Auswerfer). Auf diese Weise können die Schüler:innen lernen, dass verschiedene reale Objekte desselben Typs in der Programmierung verschiedene Objekte derselben

Klasse sind – eine wichtige Erkenntnis in der objektorientierten Programmierung.

Das Thema Automatisierung und seine gesellschaftlichen Folgen betreffen viele Berufsschüler direkt - als Informatiker:innen werden sie möglicherweise solche Systeme programmieren, als Automatisierungstechniker:innen werden sie sie vielleicht bauen und in anderen Branchen - wie der Lebensmitteltechnologie werden sie mit solchen Produktionssystemen arbeiten. In einer abschließenden Unterrichtsstunde werden die Schüler:innen dazu angeregt, über gesellschaftliche Fragen im Zusammenhang mit der Automatisierung zu diskutieren und nachzudenken, um ihre eigene berufliche Zukunft in einem breiteren Kontext zu betrachten.

Das Modul richtet sich in erster Linie an Berufsschulen, kann aber auch in anderen Schulformen eingesetzt werden. Das vorgestellte Szenario der Mini-Automatisierung ist nur ein Beispiel für die vielen Einsatzmöglichkeiten der Drehscheibe. Legt man ein (selbstentworfenes) Schwarz-Weiß-Muster auf die Drehscheibe, kann der Lichtsensor diese Helligkeitsinformation in Töne und einfache Rhythmen für ein Tonausgabegerät umwandeln - so entsteht eine einfache Klangmaschine.

#### **Schall und Akustik – Unterrichtsmodul aus Portugal**

Dieses Modul empfiehlt sich für Schüler:innen der 8. Klasse (13–14 Jahre) und kann insgesamt bis zu 18 Stunden dauern. Die Lehrkraft kann die Aktivitäten auswählen, die von den Schüler:innen durchgeführt werden sollen.

#### Unterrichtsmodul **Schall und Akustik**

Die Schüler:innen bauen verschiedene Arten von Musikinstrumenten, messen den Schallpegel, messen die Reduktionsrate der Schallintensität an einem Modell und bauen ein Mikrofon.

> Funktionsweise ihres eigenen Mikrofons.

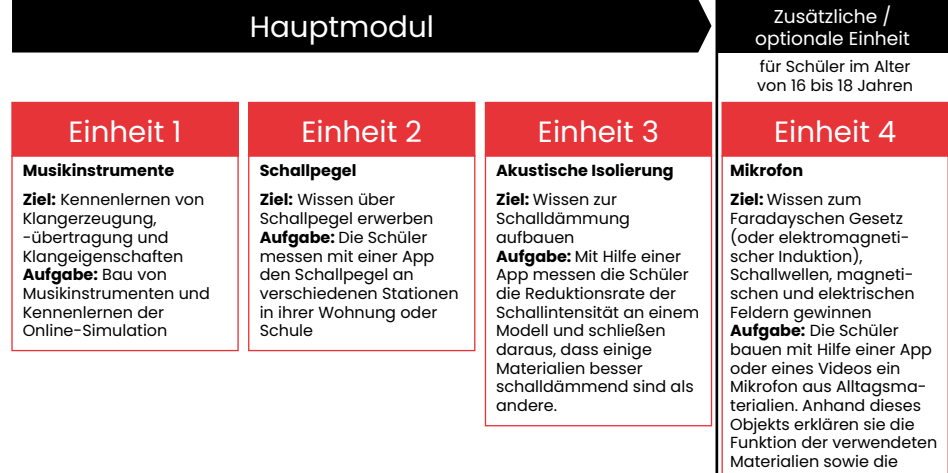

Das Modul "Schall und Akustik" umfasst vier Einheiten mit den Titeln: Musikinstrumente, Schallpegel, Schalldämmung und Mikrofone. "Musikinstrumente" ist eine Hands-on-Aktivität. Die Schüler:innen bauen ihre Musikinstrumente mit Alltagsmaterialien und untersuchen Schallwellen, die mit ihren Instrumenten verbunden sind. Dazu öffnen die Schüler:innen einen "Schallwellensimulator" und erzeugen damit Klänge, deren Charakteristika – wie Frequenz oder Amplitude - sie mit einem der selbst konstruierten

Musikinstrumente in Verbindung bringen. In der Einheit "Schallpegel" werden die Schüler:innen aufgefordert, den Schallpegel an verschiedenen Stationen in ihrer Wohnung oder Schule zu messen. Die Schülerinnen und Schüler sollten also verschiedene Messstationen an unterschiedlichen Orten zu Hause oder in der Schule definieren und ihre Handys/Tablets mit einer App verwenden, mit der sie Schallpegel-Messungen vornehmen können. In der Einheit "Schalldämmung" müssen die Schülerinnen und Schüler:innen die folgende Aufgabe lösen: "Was werden die Geschwister tun, um die Schlafzimmerwand schalldicht zu machen und den Lärm eines nahe gelegenen Festivals zu reduzieren? Zu diesem Zweck messen die Schüler mithilfe einer App die Verringerung der Schallintensität bei einem selbst gebauten Modell, um festzustellen, dass einige Materialien besser schalldämmend sind als andere. In der Einheit "Mikrofone" schließlich bauen die Schüler:innen ein Mikrofon. Zuvor können sich die Schüler:innen ein Video über Mikrofone und deren Bau mit einfachen Materialien ansehen.

#### **Sensoren und Messungen – Lehrmodul aus Polen**

Dieses Modul empfiehlt sich für Schüler:innen der 9. bis 13. Klasse (15 bis 19 Jahre alt) und dauert insgesamt 14 bis 16 Stunden.

Die meisten Forschungsarbeiten beinhalten Beobachtung, Analyse und Interpretation der Ergebnisse. Wer plant, Schüler:innen für wissenschaftliche Forschung zu interessieren, für den lohnt es sich, ihre Lernaktivitäten um diese Komponenten zu ergänzen, die einen wesentlichen Teil der Arbeit Experimentierender darstellen. Aufgrund der begrenzten Ausstattungsmöglichkeiten von Schulen und der pandemischen Notwendigkeit, Experimente an entfernten Orten durchzuführen, oft ohne die Möglichkeit, spezielle Gerätschaften zu benutzen, orientiert sich der der Ansatz daran, im Haushalt vorhandene Materialien und Werkzeuge zu verwenden.

#### Unterrichtsmodul **Sensoren und Messungen**

**Messfel** 

Die Lehrk

Die Schüler:innen führen verschiedene Experimente durch, bei denen sie Sensoren selbst herstellen. Sie erforschen grundlegende physikalische Phänomene wie Elastizität, Beschleunigung und Elektromagnetismus. Die Schüler können einzeln oder im Team arbeiten. Auch eine Zusammenarbeit in Remote-Situationen ist möglich.

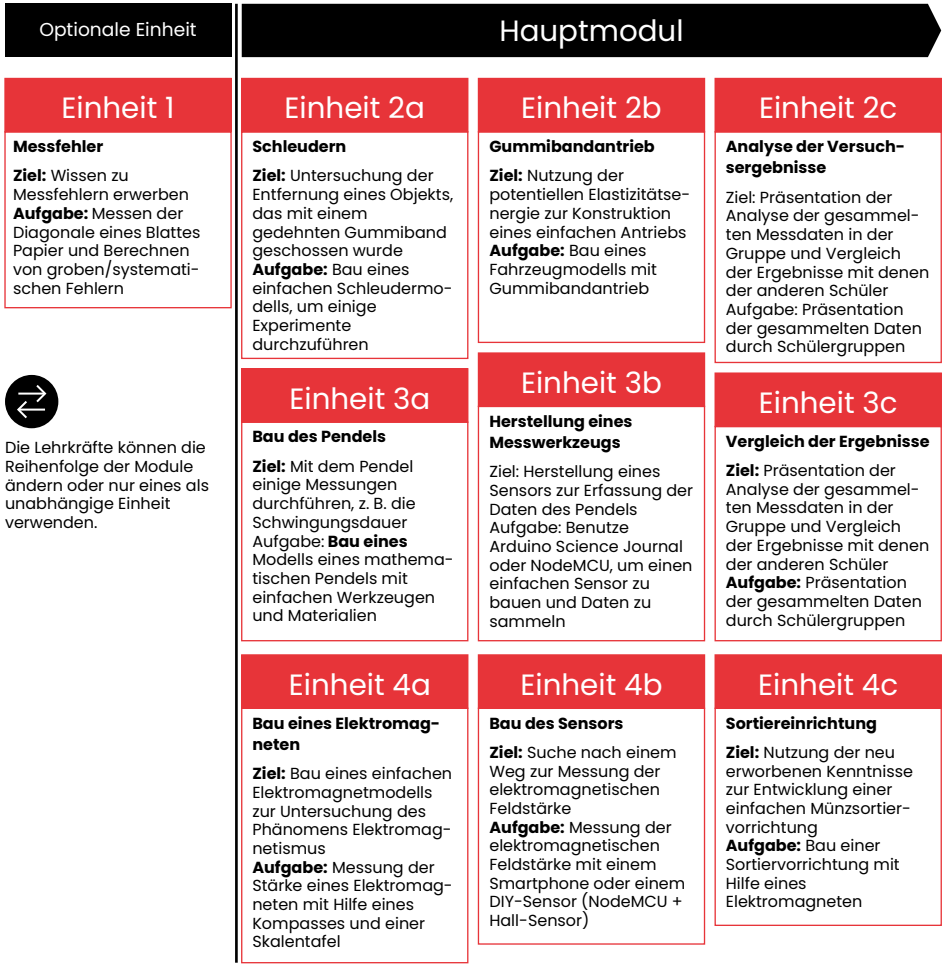

Die in der Einheit "Messfehler" vorgeschlagenen Szenarien befassen sich mit den einfachsten Messungen und ermöglichen es den Schüler:innen zu verstehen, dass es in der Welt des Messens

normal ist, unterschiedliche Ergebnisse zu erhalten. Zum Beispiel können wir als Klasse die Diagonale eines DIN-A4-Blattes mit verschiedenen Linealen, Maßbändern und Meterstäben messen, um grobe, systematische und zufällige Fehler herauszufinden. Die Schüler:innen können auch Unterschiede in der Genauigkeit der verwendeten Instrumente feststellen. Sie können deren Verwendung bei Messungen mit spezifischen Genauigkeitsklassen angeben und Möglichkeiten vorschlagen, genauere Ergebnisse zu erzielen. Auch die Frage nach der "wahren" Länge der Diagonale eines gemessenen Blattes Papier lässt sich diskutieren und beantworten.

Die durch direkte Messungen gewonnenen Größen werden oft durch Anwendung von Formeln in weitere Berechnungen einbezogen. Die Überlegungen, die mit solchen Aktivitäten verbunden sind, können anhand des in der Einheit "Bau eines Pendels" vorgeschlagenen Beispiels, aus einfachen Materialien ein Pendel zu bauen und damit den Wert der Erdbeschleunigung zu bestimmen, untersucht werden. In diesem Fall verwenden die Schüler:innen einen Faden, ein Gewicht und eine Stoppuhr, um das Pendel zu bauen. Dies ermöglicht es, den Einfluss einzelner Variablen (z. B. Länge des Fadens, Schwingungsdauer) auf das Ergebnis und eine mögliche Fehlerhäufung zu untersuchen und auch den Einfluss des menschlichen Faktors zu bemerken sowie einen Wert durch automatische Messungen zu erhalten, was Teil eines der nachfolgenden Szenarien ist.

Das Hauptthema der in den Einheiten 2 a und 2 b vorgeschlagenen Aktivitäten ist die potenzielle Energie der Elastizität, die am Beispiel eines gespannten Gummibandes dargestellt wird. Sowohl das Einführungsexperiment zur Untersuchung der Wurfweite des Flaschenverschlusses in Abhängigkeit von der Auslenkung des Gummibandes als auch das abschließende Fahrzeugrennen befassen sich mit diesem Thema. Das Interesse der Schülerinnen und Schüler an der Umwandlung von potenzieller Energie in kinetische Energie und das Verständnis der Beziehung, die beispielsweise durch das Hooke'sche Gesetz definiert wird, kann durch die Verwendung von Elementen aus der Umwelt anstelle eines speziellen Physiklabors erleichtert werden.

Die Einheit "Gummibandantrieb" beinhaltet die Konstruktion eines Fahrzeugs, bei dem ein gedehntes, verdrehtes Gummiband als Antrieb eines 3-D-gedruckten Fahrzeugs dient. Die Schülerinnen und Schüler können die Art der Übertragung auf die Räder frei bestimmen und ihre eigene Konstruktion vorschlagen. Die Verwendung des 3-D-gedruckten Modells dient einer Standardisierung der Aufgabe. Die Schülerinnen und Schüler erhalten gedruckte Komponenten, die sie zusammenbauen können, oder sie drucken ihr Fahrzeug anhand der ihnen zur Verfügung gestellten Dateien selbst aus (wobei sie vielleicht interessante Änderungen vornehmen) und entwickeln so ihre digitale Kompetenz.

Es ist natürlich möglich, Wettbewerbe zwischen einzelnen Teams und Konstruktionen zu organisieren, die auf Standardaufgaben basieren, z.B. die Maximierung der vom Fahrzeug zurückgelegten Strecke. Um jedoch die Konstruktions- und IT-Kompetenzen der Schüler:innen zu erweitern, schlagen wir vor, die Elemente des Wettbewerbs durch die Verwendung eines Smartphones mit einer zuvor installierten App wie dem Arduino Science Journal zu ergänzen, das die Möglichkeit bietet, z.B. die Beschleunigung aufzuzeichnen. Das Handy, das auf dem gebauten Fahrzeug (als Trägerplattform) platziert wird, kann Änderungen des eingebauten Beschleunigungsmessers aufzeichnen, so dass nach entsprechender Umrechnung die Geschwindigkeit des Fahrzeugs bestimmt werden kann.

Die im Folgenden beschriebenen Experimente können entweder mit einem Smartphone oder einem speziellen Sensor, der von einem Mikrocontroller gesteuert wird, durchgeführt werden. Wir bieten den Lehrkräften so die Möglichkeit, die Messinstrumente, die sie in den Experimenten verwenden, je nach Programmiererfahrung (sowohl ihrer eigenen als auch der ihrer Klasse) auszuwählen, damit sie sich bei der Umsetzung sicher fühlen können.

Der Schwerpunkt der Einheit Pendelmessung (3 a) liegt auf der Bewegung eines Pendels. Das Experiment besteht darin, die Schwingungsdauer eines mathematischen Pendels zu messen, das die Schüler:innen selbst gebaut haben. Eine Auswahl ist, die Messungen mit Hilfe der in einem Smartphone eingebauten Sensoren und einer speziellen App durchzuführen. Als fortgeschrittenere Methode können die Schüler:innen auch selbst ein Messgerät

<span id="page-24-0"></span>bauen, das auf einem Lichtsensor und einem Mikrocontroller basiert. Der Kurs behandelt Themen wie harmonische Bewegung, Schwingungsdauer, Erdbeschleunigung und Datenanalyse.

In der Einheit "Elektromagnetismus" konstruieren die Schüler:innen ein einfaches Modell eines Elektromagneten. Mit Hilfe einer Smartphone-App oder eines selbstgebauten Sensors (basierend auf dem Hall-Effekt) führen sie Experimente durch, um die Abhängigkeit der Intensität des elektromagnetischen Feldes von den Parametern des Elektromagneten (z.B. dem Material des Kerns oder der Anzahl der Spulen) zu bestimmen. Auf der Grundlage ihrer Beobachtungen und Schlussfolgerungen bauen die Jugendlichen eine einfache Vorrichtung zum Sortieren von Münzen.

## 6. "Hands-on-Remote"-Schema für Transfer, Implementation und Verbreitung

#### 6.1. Einführung

Veranstaltungen zum Transfer, der Implementation und Verbreitung der Module sind ein Schlüsselelement, um das Handson-Remote-Unterrichtsprogramm einer größeren Gemeinschaft in Europa zugänglich zu machen. Die Workshops richten sich in erster Linie an Lehrkräfte und Schulleitungen berufsbildender Schulen, stehen aber auch Lehrkräften anderer Schulen sowie Multiplikatoren aus der informellen wissenschaftlichen Bildung offen, die an der Nutzung der Module interessiert sind.

#### 6.2. Typischer Aufbau eines Transfer-Workshops

Transfer-Workshops für Lehrkräfte sind ein zentraler Bestandteil des Projekts "Hands-on-Remote", um die Kompetenzen der Lehrkräfte für die Implementation der Module in ihren eigenen Klassen zu fördern. In der Regel hat ein solcher Workshop folgenden Ablauf:

- 1. Vorstellung des Projekts "Hands-on-Remote": Grundgedanken und Module - Verwendung des Leitfadens, um den Teilnehmenden die Grundprinzipien und Module des Projekts "Hands-on-Remote" vorzustellen.
- 2. Ausprobieren von "Hands-on-Remote"-Experimenten Ausprobieren einiger "Hands-on-Remote"-Experimente aus den Unterrichtsmodulen unter Anleitung der Entwickler und/oder erfahrener Lehrkräfte und Erörterung möglicher Herausforderungen bei der Umsetzung. In dieser Phase werden die Lehrkräfte in die einzelnen Module eingeführt und die Entwicklung des

pädagogischen Wissens gefördert, das für die Implementation im Unterricht erforderlich ist.

- <span id="page-25-0"></span>3. Anpassung der "Hands-on-Remote"-Module an den Kontext der Teilnehmer – Hands-on-Aktivitäten zur Anpassung/Entwicklung individueller (oder Kleingruppen-) Vorschläge für die Umsetzung im Arbeitskontext der einzelnen Lehrkräfte. Diese Phase ist entscheidend, um die Wahrscheinlichkeit zu erhöhen, dass Lehrkräfte die Module mit ihren Klassen nutzen. Lehrkräfte werden die Module nur dann einsetzen, wenn sie ihren Kompetenzen und wahrgenommenen Bedürfnissen entsprechen.
- 4. Diskussion der verschiedenen Vorschläge Austausch zu den Vorschlägen zwischen den Teilnehmenden und Feedback an mindestens zwei Kolleg:innen. Diese Phase ermöglicht die Verbesserung des pädagogischen Potenzials der Aktivitäten und eine bessere Anpassung an den Arbeitskontext der einzelnen Lehrkräfte.
- 5. Umsetzung der Vorschläge Umsetzung der Vorschläge in der Schule/im Kontext der Teilnehmenden. Diese Phase festigt die Entwicklung des pädagogischen Wissens, das für die Umsetzung der Module im Klassenzimmer notwendig ist.
- 6. Reflexion über die Durchführung Individuelle Berichte mit Reflexion über die gewonnenen Erfahrungen: positive und negative Aspekte, Verbesserungsvorschläge. Gruppendiskussion über die verschiedenen Berichte. Diese formative Phase fördert das pädagogische Potenzial der Aktivitäten und das pädagogische Wissen der Lehrkraft über deren Umsetzung in einem bestimmten Kontext.

Da wir der Meinung sind, dass es für die Nutzer der neuen Unterrichtsmodule sehr wichtig ist, Unterstützung bei der Implementierung im Unterricht zu erhalten, haben wir für jede Lehrkraft digitale Unterstützung für die erstmalige Verwendung im Unterricht angeboten. Darüber hat uns die Sammlung von Feedback aus realen Unterrichtsszenarien ermöglicht die Unterrichtsmodule weiter zu verbessern.

#### 7. Evaluation der Module

Zusätzlich zum direkten Austausch mit den Lehrkräften während der Konzeption wurden auch summative Evaluationsmethoden eingesetzt, um die Entwicklung der Module zu optimieren. Im Folgenden liegt der Fokus zum einen auf dem Feedback der Schüler:innen, zum anderen auf den Einschätzungen der Anwendungsmöglichkeiten durch die Lehrkräfte, die an den Transfer-Workshops teilgenommen haben.

Bei beiden Studien wurden die Teilnehmenden unmittelbar nach der Durchführung mit einem Online-Fragebogen befragt: die Schüler:innen nach Abschluss der letzten Lerneinheit des Moduls, die Lehrkräfte unmittelbar nach dem Transfer-Workshop.

#### Rückmeldungen der Schüler:innen

Insgesamt nahmen 116 Schüler:innen an der Studie teil. Aufgrund der erleichterten COVID-Situation nahmen 83 % der Schüler in einem Klassenzimmer teil, während 17 % von zu Hause aus dabei waren. Die hybride Situation, bei der ein Teil der Klasse in der Schule ist und der andere Teil zu Hause bleibt, wurde nur zweimal getestet, wobei keine Schüler an der Umfrage teilnahmen.

Das Feedback zum Unterricht war recht positiv. Alle Skalen waren auf einer 4-Punkte-Likert-Skala zu bewerten, mit 1 = stimme überhaupt nicht zu bis 4 = stimme voll und ganz zu (plus Option 5 = trifft nicht zu). Die durchschnittlichen Bewertungen für alle Items der Skala "Hands-on-Experimente" (Abb. 3) liegen zwischen 3,08 und 3,68, d.h. zwischen den Antwortoptionen zustimmen und stark zustimmen. Vergleicht man jedoch die Daten zur Wahrnehmung der Hands-on-Experimente im Klassenzimmer mit denen im Home Schooling, so zeigen sich für beide Situationen deutliche Unterschiede: Das Experimentieren in einer Remote-Situation wurde weniger positiv bewertet als im Unterricht. Allerdings - und das ist interessant - schien die Teamarbeit in der Online-Kollaborations-Situation etwas besser zu funktionieren als im Klassenzimmer. Der Anreiz, mit dem Material weiterarbeiten zu

wollen, sowie der Spaß am Programm waren wiederum im Vor-Ort-Modul stärker ausgeprägt.

#### **Praktische Experimente**

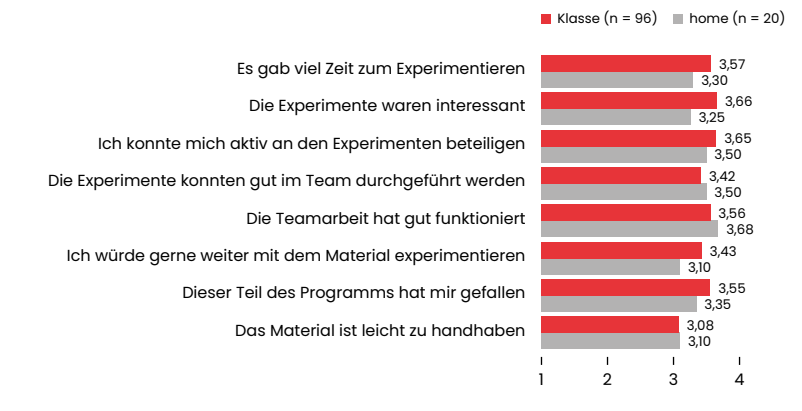

**Motivation**

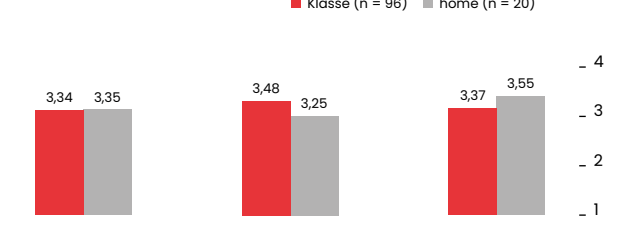

Ich ging von Anfang an motiviert an das Projekt heran Die Arbeit mit praktischen Experimenten hat meine Motivation gesteigert Die Teamaufgaben haben meine Motivation gestärkt

Abbildung 3: Vergleich der Wahrnehmung von Hands-on-Experimenten und Schülermotivation im Unterricht und im Home Schooling (beide Likert-Skala mit 1 = stimme überhaupt nicht zu bis 4 = stimme voll zu).

Die Motivation wurde anhand von drei Fragen bewertet, die auf die Motivation zu Beginn, die Arbeit mit den Experimenten und die Teamarbeit im Modul abzielten (Selbsteinschätzung der Schüler:innen). Die Auswirkungen auf die Motivation der Schüler:innen sind in beiden Lernsituationen sehr ähnlich, allerdings scheint es einen Unterschied zu geben, wenn es um die Arbeit mit dem Hands-on-Experiment geht: Zu Hause wird dies als

weniger motivierend empfunden - was mit den oben erwähnten Ergebnissen zur Beurteilung der Experimente übereinstimmt. Die Teamaufgaben, d.h. die Zusammenarbeit, scheinen die Motivation zu steigern, insbesondere bei denjenigen, die von zu Hause aus arbeiten.

Es ist jedoch zu bedenken, dass diese Daten aus der ersten Testrunde der Module stammen und daher größeren Schwankungen unterworfen sind. Außerdem sind die Teilnehmerzahlen für die beiden Situationen sehr unterschiedlich (96 vs. 20). Dennoch liefern die Trends interessante Hinweise für die Weiterentwicklung der Module und methodischen Ansätze.

#### Bewertung der Lehrkräfte

Bis zur Drucklegung des Leitfadens haben insgesamt 36 Lehrkräfte und Lehramtsstudierende an der Studie teilgenommen. Eine der Grundideen des Hands-on-Remote-Projekts war es, Lehrkräfte beim Unterrichten praktischer Aufgaben aus der Ferne zu unterstützen - einerseits durch vorgefertigte Module, die direkt eingesetzt werden können, und andererseits durch Unterrichtskonzepte, die sie dazu anregen, eigene Inhalte zu entwickeln und einzusetzen. In dieser Hinsicht ist die Inspiration der Lehrkräfte ein wichtiger Aspekt unserer Projektergebnisse und der Transfer-Workshops. 29 der 36 Teilnehmenden (85 %) gaben an, dass sie nach der Veranstaltung motivierter waren, mit ihren Schülern Hands-on-Experimente remote durchzuführen. Im Allgemeinen wurde die Nutzbarkeit der vorgestellten Konzepte sehr positiv bewertet, wobei die Werte je nach Anwendungsbereich von 3,22 (Fernunterricht) über 3,36 (Hybridunterricht) bis 3,69 (Präsenzunterricht) reichten. (Likert-Skala von 1 = stimme gar nicht zu bis  $4 =$  stimme voll zu, vgl. Abb. 4).

**Das Konzept kann gut in der ... Lehre eingesetzt werden.**

<span id="page-27-0"></span>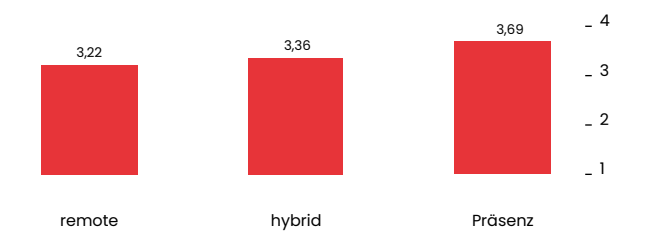

Abbildung 4: Brauchbarkeit des Unterrichtskonzepts in verschiedenen Unterrichtssituationen, Einschätzung der an den Transfer-Workshops teilnehmenden Lehrkräfte. (Likert-Skala mit 1 = stimme überhaupt nicht zu bis 4 = stimme voll zu, N=36)

Es zeigt sich, dass trotz der Gestaltung für unterschiedliche Anwendungsbereiche das klassische Szenario die beste Bewertung erhält. Betrachtet man die differenzierteren Rückmeldungen (offene Antworten) genauer, werden die Bedenken deutlicher: Eine der Hürden sind die technischen Rahmenbedingungen für den Remote- und Hybridunterricht, sowohl was die digitalen Geräte als auch die Bereitstellung und Verteilung von Materialien für die Experimente angeht. Die individuelle Förderung des einzelnen (Fern-) Schülers wird als Hindernis gesehen - die Lehrkräfte nennen die Schwierigkeit, Probleme/Fehler zu erkennen und den hohen Zeitaufwand, viele Schüler einer Klasse individuell zu fördern und damit die Schwierigkeit, innerhalb der Klasse Fortschritte zu machen.

Dennoch sind die Lehrkräfte mehrheitlich davon überzeugt, dass die Hands-on-Remote-Experimente den Teamgeist der Schülerinnen und Schüler auch im Remote-Unterricht fördern können: 16 Lehrkräfte stimmen voll und ganz zu (39%), 13 stimmen zu (34%), während 7 eher kritisch sind und nicht zustimmen (18%).

Da die Moduleinheiten nicht nur in unterschiedlichen Unterrichtsszenarien (virtuell, hybrid, Präsenz), sondern auch mit unterschiedlicher zeitlicher Struktur im Unterricht eingesetzt werden können, wurden die Lehrkräfte gefragt, welche Organisationsform der Kurse sie bevorzugen würden. 42% gaben an, dass sie eine kontinuierliche Nutzung (über mehrere Wochen) im Unterricht bevorzugen würden, 34% würden eher einen Projekttag für die Aktivitäten präferieren, während 24% eine ganze Projektwoche für diesen Zweck nutzen möchten.

#### 8. Kontakt

Falls Sie Fragen oder Anregungen haben oder Ihre eigene Umsetzung besprechen möchten, können Sie sich gerne an den Koordinator oder den lokalen Partner in Ihrem Land wenden.

Koordinator: Lorenz Kampschulte, Deutsches Museum, München, [Deutschland - https://www.deutsches-museum.de/forschung/](https://www.deutsches-museum.de/forschung/person/lorenz-kampschulte) person/lorenz-kampschulte **link**

Pedro Reis, Instituto de Educação, Universidade de Lisboa, Portugal [- http://www.ie.ulisboa.pt/docente/pedro-reis](http://www.ie.ulisboa.pt/docente/pedro-reis) **link**

Wojciech Karcz, Copernicus Science Center, Warschau, Polen [wojciech.karcz@kopernik.org.pl](mailto:wojciech.karcz%40kopernik.org.pl?subject=) **link**

Hands-on-Remote Website:

[https://sites.google.com/campus.ul.pt/hands-on-remote-en/](https://sites.google.com/campus.ul.pt/hands-on-remote-en/home) home **link**

 $\omega$ 

#### <span id="page-28-0"></span>9. Quellenangaben

Alamatsaz N. & Ihlefeld, A. (2021). Teaching Electronic Circuit Fundamentals via Remote Laboratory Curriculum. *Biomedical Engineering Education*, 1(1), 105-108.

Borrero, A.M. & Marquez, J.M.A. (2012). A Pilot Study of the Effecti veness of Augmented Reality to Enhance the Use of Remote Labs in Electrical Engineering Education. *Journal of Science Education and Technology*, 21, 540–557.

Brinson, J.R. (2015). Learning outcome achievement in non-tra ditional (virtual and remote) versus traditional (hands-on) laboratories: A review of the empirical research. *Computers & Education*, 87, 218-237 (2015).

Callaghan, N.I., Khaira, S., Ouyang, A. et al. (2021). Discovery: Virtu al Implementation of Inquiry-Based Remote Learning for Secon dary STEM Students During the COVID-19 Pandemic. *Biomedical Engineering Education*, 1, 87–94.

Chittaro, L. & Buttussi, F. (2015). Assessing Knowledge Retention of an Immersive Serious Game vs. a Traditional Education Method in Aviation Safety. IEEE Transactions on Visualization and Computer Graphics, 21(4), 529-538.

De la Torre, L., Guinaldo, M. Heradio, R. & Dormido, S. (2015). The Ball and Beam System: A Case Study of Virtual and Remote Lab Enhancement with Moodle. *IEEE Transactions on Industrial Infor matics*, 11(4) 934-945.

Destino, J.F., Gross E.M., Niemeyer, E.D., and Petrovic, S.C. (2021). Hands-on experiences for remotely taught analytical chemis try laboratories. *Analytical and Bioanalytical Chemistry*, 413, 1237-1244.

García-Zubia, J. Orduña, P., López-de-Ipiña, D. & Alves, G.R. (2009). Addressing Software Impact in the Design of Remote Laborato ries. *IEEE Transactions on Industrial Electronics*, 56(12), 4757-4767.

Gomes, L. & Bogosyan, S. (2009). Current trends in remote laboratories. *IEEE Transactions on Industrial Electronics*, 56(12), 4744-4756.

Grądzki, W. (2021). Educational portals as an opportunity to develop forms of education in vocational education. *Journal of Modern Science*[, 1\(46\), 159–173. https://orcid.](https://orcid.org/0000-0001-7533-8469) org/0000-0001-7533-8469 **link**

Heradio, R., de la Torre, L. Galan, D., Cabrerizo, F. J., Herrera- Viedma, E. & Dormido, S. (2016). Virtual and remote labs in education: A bibliometric analysis. *Computers & Education*, 9814-38.

Jaakkola, T., Nurmi, S. & Veermans, K. (2011). A Comparison of Students' Conceptual Understanding of Electric Circuits in Simulation Only and Simulation-Laboratory Contexts. *Journal of Research in Science Teaching*, 48(1), 71-93.

Kolloffel, B. & de Jong, T. (2013). Conceptual Understanding of Electrical Circuits in Secondary Vocational Engineering Education: Combining Traditional Instruction with Inquiry Learning in a Virtual Lab. *Journal of Engineering Education*, 102(3), 375–393.

Lewis, D.I. (2014). *The Pedagogical Benefits and Pitfalls of Virtual Tools for Teaching and Learning Laboratory Practices in the Biological Sciences.* York: The Higher Education Academy.

Lytvyn, A., Lytvyn, V., Rudenko, L., Pelekh, Y., Dudenko, O. Muszkieta, R. & Żukow, W. (2020). Informatization of technical vocational schools: Theoretical foundations and practical approaches. *[Education and Information Technologies](https://doi.org/10.1007/s10639-019-09966-4)*, 25, 583-609. https://doi. org/10.1007/s10639-019-09966-4 **link**

Ma, J. & Nickerson, J. (2006). Hands on, simulated and remote laboratories: A comparative literature review. *ACM Computing Surveys*, 38(3).

Manuel, P., Pilar, A. & Dolores, R.M. (2019). Characterization of biodiesel using virtual laboratories integrating social networks and web app following a ubiquitous – and blended – learning. J*ournal of Cleaner Production*, 215, 399−409.

Rodriguez-Gil, L., Orduña, P., Garcia-Zubia, J., Angulo, I. & Lopezde-Ipiña, D. (2014). Graphic Technologies for Virtual, Remote and Hybrid laboratories: WebLab-FPGA hybrid lab. *International conference on remote engineering and virtual instrumentation*, 163-166.

Schmidt, S., Wright, Z.M., Eckhart, K.E., Starvaggi, F., Vickery, W., Wolf, M.E., Pitts, M., Warner, T., Taofik, T., Ng, M., Colliver, C., & SydlikJ, S.A. (2021). Hands-On Laboratory Experience Using Adhesives for Remote Learning of Polymer Chemistry. *Journal of Chemical Education*, 98, 3153-3162.

Tatli, Z. & Ayas, A. (2020). Effect of a Virtual Chemistry Laboratory on Students' Achievement. *Educational Technology & Society*, 16(1), 159-170.

Tiernan, P. (2010). Enhancing the learning experience of undergraduate technology students with LabVIEW software. *Computers & Education*, 55, 1579–1588.

Villalba, C. M., Moraleda, A. U. & Bencomo, S. D. (2008). Distance Education On Virtual-Lab Implementation For Science Teachers. *RIED Revista Iberoamericana de Educación a Distancia*, 11(2).

Zacharia, Z.C. (2007). Comparing and combining real and virtual experimentation: an effort to enhance students' conceptual understanding of electric circuits. *Journal of Computer Assisted Learning*, 23, 120-132.

Zacharia, Z.C. Olympiou, G. & Papaevripidou, M. (2008). Effects of Experimenting with Physical and Virtual Manipulatives on Students. *Journal of Research in Science Teaching*, 45(9), 1021-1035.

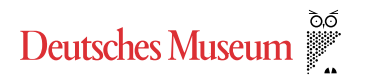

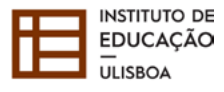

**CENTRI'M NAUKI<br>KOPERNIK** 

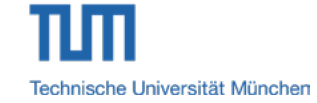

Alle Materialien sind erhältlich unter

[https://erasmus-plus.ec.europa.eu/projects/search/](https://erasmus-plus.ec.europa.eu/projects/search/details/2020-1-DE02-KA226-VET-008295) details/2020-1-DE02-KA226-VET-008295 **link**

Das Projekt Hand-on Remote wurde im Rahmen des Programms Erasmus+ KA226 Partnerships for Digital Education Readiness finanziert (2020-1-DE02-KA226-VET-008295)

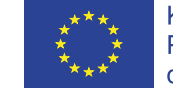

Kofinanziert durch das Programm Erasmus+<br>der Europäischen Union

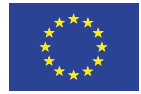

Kofinanziert durch das<br>Programm Erasmus+<br>der Europäischen Union